#### № 8 август 2023 Ж Л  $\Box$  $\Box$ Л 3  $\boldsymbol{\mathsf{A}}$ Ε Ю Б т Л b

 $F$  PENUM

*EggynoB47* 

IL TE

 $\frac{1}{210}$  yme

 $M\Lambda b$ 

 $\left( \circ \wedge \right)$ 

 $\mu$ <sup>o</sup>

nowyn

Б

Издаётся Московским Центром непрерывного математического образования  $BAU$ <sup> $h$ </sup> jιε  $KAPTHHb1$ 冒险 **MABEL** MhxannoBn4 HEYHEAU PET<sub>b</sub> Akob Japr HUMOUAR .9HO MO YA PI  $H^E$ Bonb qra lo u  $\rho$ osot $\rho$ ΉĒ AMP Nº 8 e-mail: kvantik@mccme.ru **ДВЕ ТРЕТИ ПРАВДЫ август Бодрящий** и снова про Enter **БОДРЯЩИЙ И СНОВА ПРО КИСЛОРОД КОНИКИ 2023**

#### **Дорогие друзья! Представляем новый – 21-й выпуск АЛЬМАНАХА «КВАНТИК»** В него вошли материалы журналов «Квантик», HOREADATE ILLELED публиковавшиеся в течение I полугодия 2022 года: • статьи и задачи по математике, лингвистике, физике, биологии, астрономии, • биографии известных людей, • рассказы для маленьких, • задачи-картинки, • комиксы, • головоломки, • задачи математических олимпиад, • материалы конкурсов «Квантика» N OBO OCEM HA CE **IATEAMBIE SACAIR II FOADBOADM**<br>MATHECKIE COPTITISH II CRASIS по математике и русскому языку. HYDECA AWNTER Ответы на все задачи и вопросы собраны в конце книги. **ĔĔĂĿĨŦŮĸ**Ź **KBAHTAK**

Приобрести новый альманах и другие наши издания можно в магазине при издательстве по адресу: г. Москва, Б. Власьевский пер., д. 11, 1 этаж, **магазин «Математическая книга»,** а также в интернет-магазинах: **biblio.mccme.ru**, **my-shop.ru**, **ozon.ru**, **WILDBERRIES**, **Яндекс.маркет**  и других (полный список магазинов смотрите на **kvantik.com/buy**)

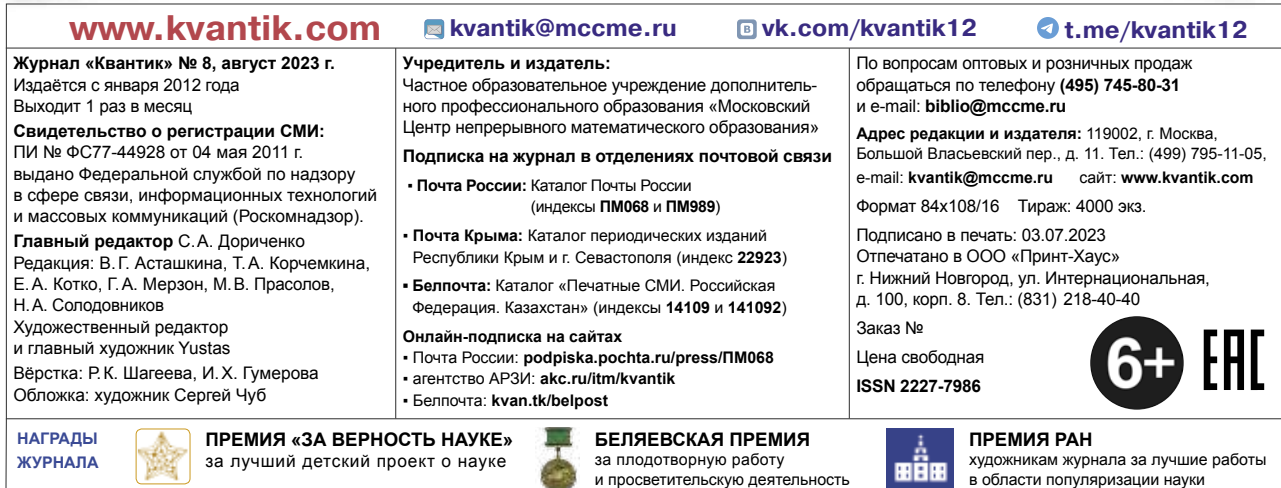

**2022**

**2021**

**2017**

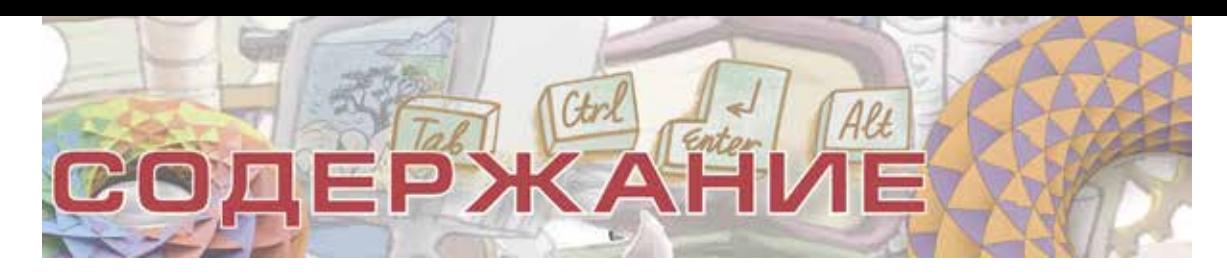

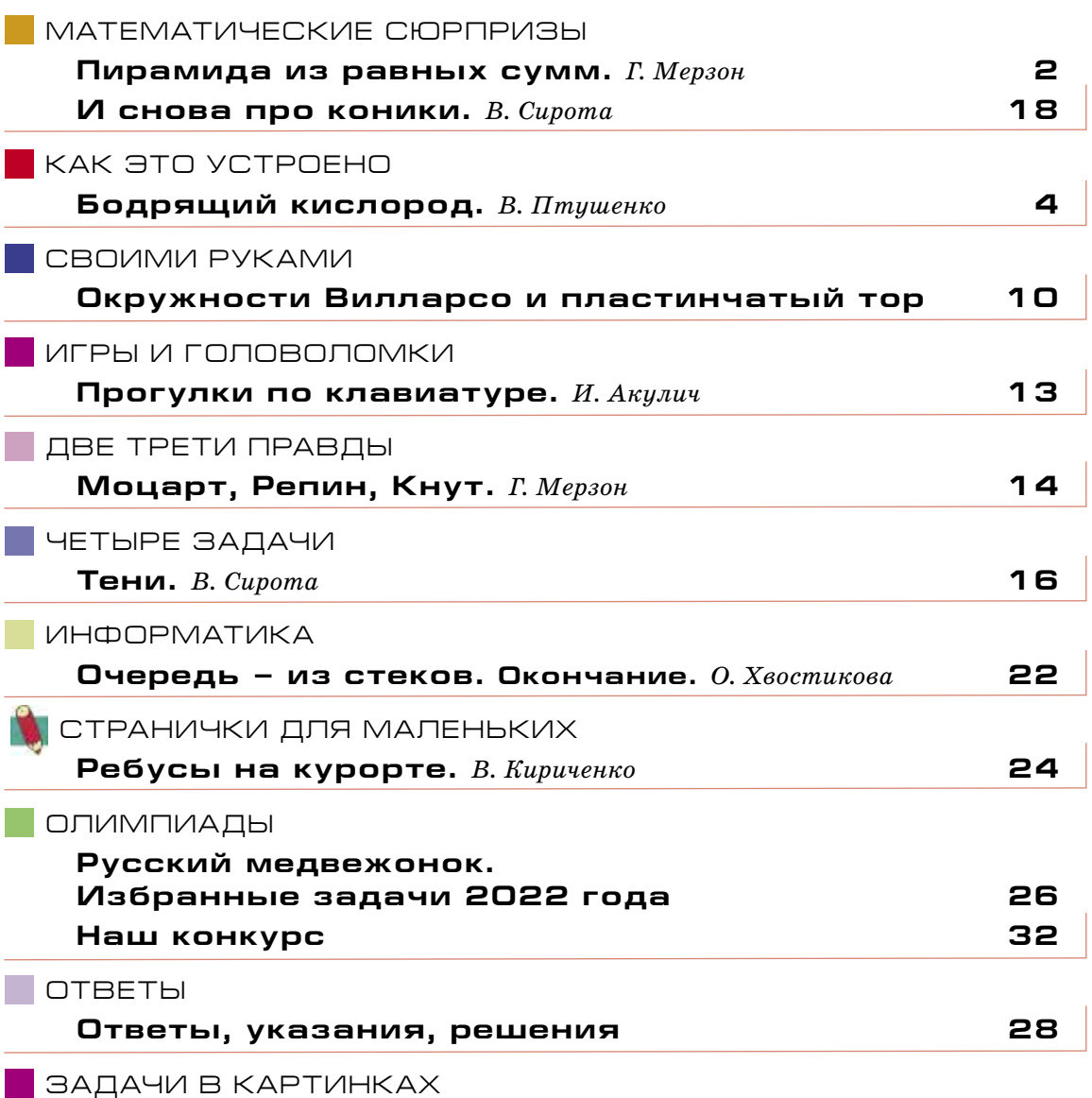

**Сколько рек вытекает из озера? IV с. обложки**

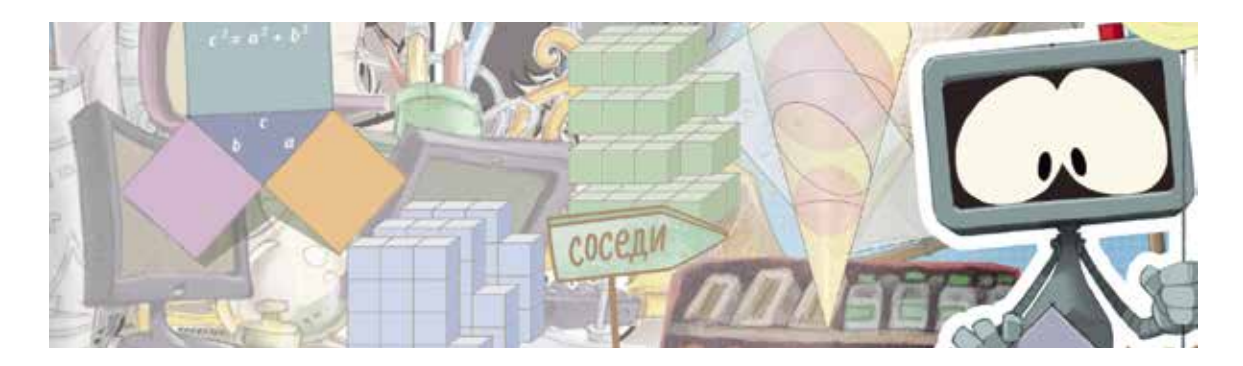

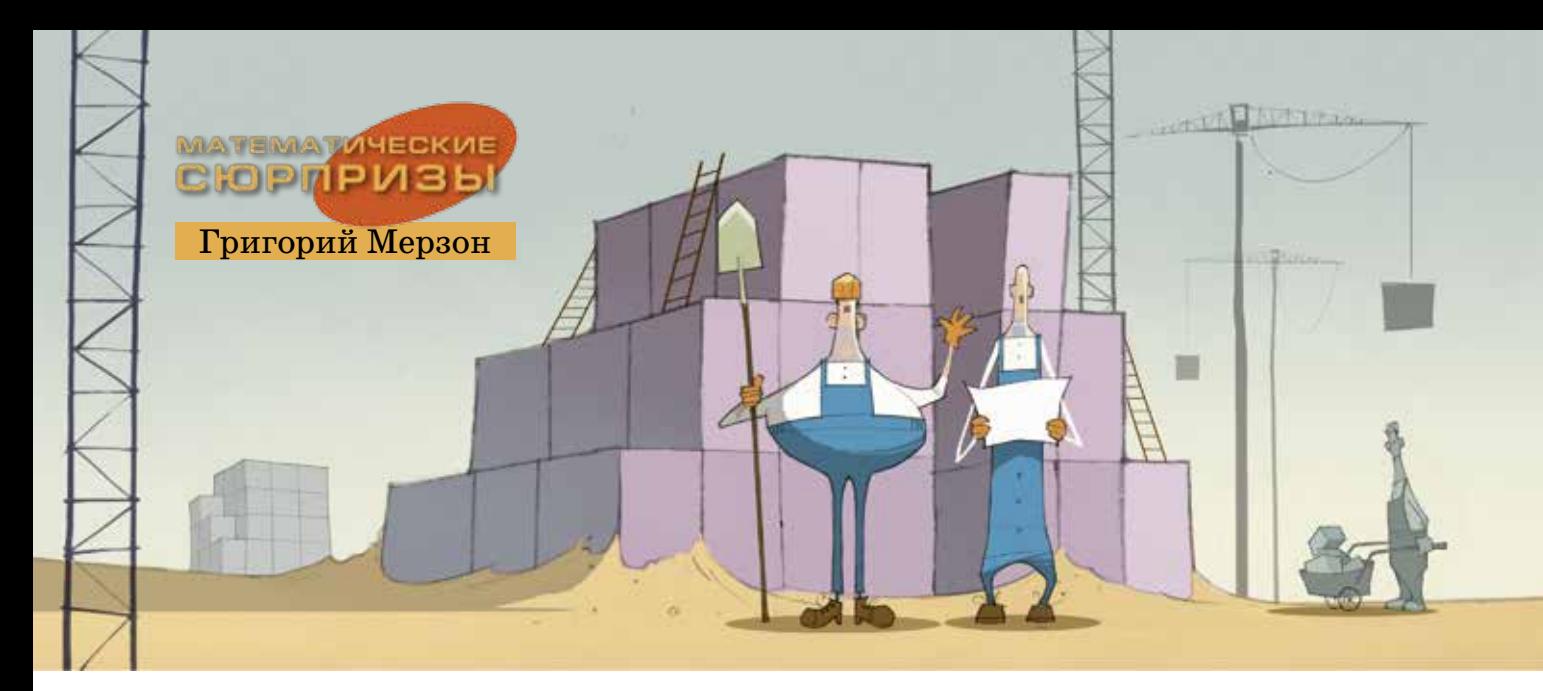

## ПИРАМИДА ИЗ РАВНЫХ СУММ

Перед вами – начало («вершина») бесконечной пирамиды. На первом её этаже слева два места для чисел, а справа одно. А на каждом следующем этаже мест становится больше: добавляется по одному месту слева и справа.

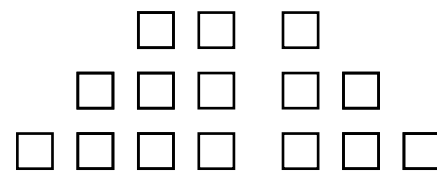

Оказывается, если заполнить её последовательными числами (1, 2, …) по этажам, то на каждом этаже сумма чисел слева равна сумме чисел справа!

$$
1+2=3
$$
  
4+5+6=7+8  
9+10+11+12=13+14+15  
16+17+18+19+20=21+22+23+24

Разберёмся, как она устроена. Какие числа стоят в начале строк? 1, 4, 9, 16... – похоже на последовательность

...

квадратов. Почему так получается? В первой строке стоят 3 числа, в следующей 5 чисел и так далее. То есть, например, первое число четвёртой строки идёт после 3+5+7 чисел, а значит, равно  $1 + 3 + 5 + 7 = 4^2$ . И вообще, первое число *N*-й строки равно сумме последовательных нечётных чисел  $1 + 3 + 5 + 7 + \ldots + (2N - 1)$ , то есть  $N^2$ , что видно из картинки.

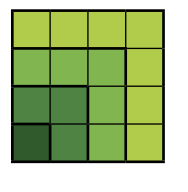

 $1+3+5+7=4^2$ 

Вычеркнем в левой части *N-*й строки первое число, а остальные числа в этой части увеличим на *N*. Мы вычеркнули слагаемое *N*², зато каждое из остальных *N* слагаемых увеличили на *N*. Значит, сумма не изменилась. А получилась как раз правая часть *N*-й строки (подумайте, почему)! Например,

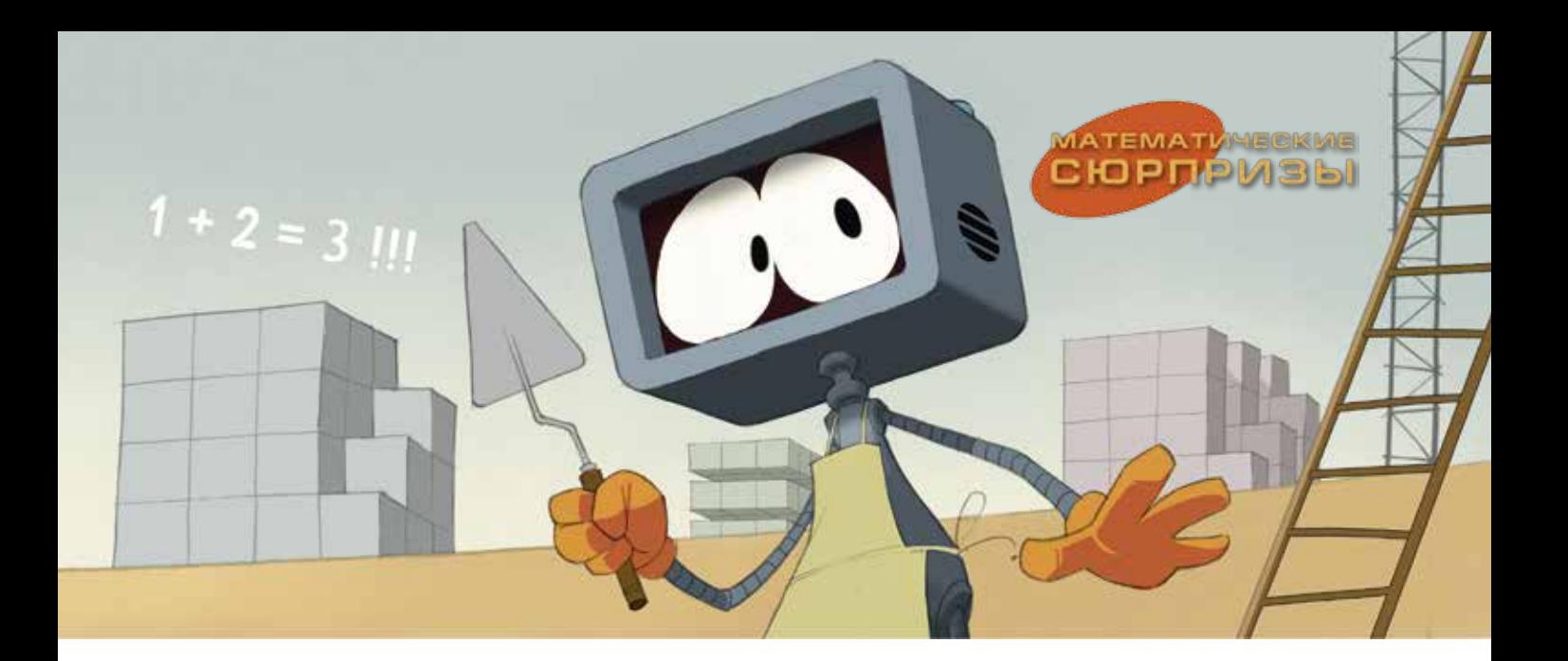

 $4.4+17+18+19+20=$  $=(17+4)+(18+4)+(19+4)+(20+4)=$  $=21+22+23+24.$ 

А можно то же равенство сложить не из квадратиков, а из кубиков. У фигуры на рисунке самый верхний слой – квадрат *N* × *N*, в следующем слое к квадрату добавлен один кубик, в третьем – уже два… И всего слоёв

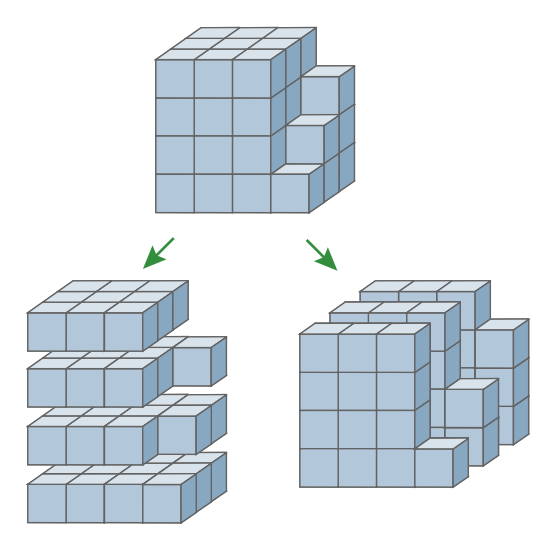

 $N^2 + (N^2+1) + ...$   $N(N+1)+1+...$  Owen Biesel.

 $N+1$ . То есть общее количество кубиков в фигуре – это сумма в левой части равенства.

Посмотрим на ту же фигуру с другой стороны: в самом ближнем к нам слое прямоугольник *N* × (*N* + 1) и ещё один кубик, в следующем на один больше (то есть *N*(*N* + 1) + 2 кубика)… И всего таких слоёв *N*. Значит, общее количество кубиков в фигуре равно и сумме в правой части равенства. Получается, что две суммы в строке нашей пирамиды просто подсчитывают объём одной и той же фигуры разными способами $<sup>1</sup>$ .</sup>

В заключение – несколько первых этажей ещё одной пирамиды. Разберётесь в том, как устроена она?

 $3^2+4^2=5^2$  $10^{2}+11^{2}+12^{2}=13^{2}+14^{2}$  $21^2+22^2+23^2+24^2=25^2+26^2+27^2$ 

...

<sup>1</sup> Такое доказательство предложил математик

КАК ЭТО УСТРОЕНО

Василий Птушенко

# БОДРЯЩИЙ КИСЛОРОД

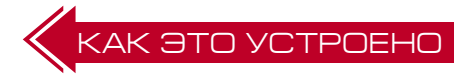

Яркий солнечный свет пробивался сквозь листву, окрашивая всё вокруг в чудесный изумрудный цвет. Виктор раздвинул ветви и очутился на поляне.

– Федь, давай посидим тут немного, а то я уже устал грибы собирать.

– Давай! – согласился его товарищ. – А то и правда уже третий час ходим.

Виктор достал из рюкзачка пакет с бутербродами и термос. Солнце припекало, и после долгой прогулки и бутербродов клонило в сон. Ребята блаженно растянулись на траве, глядя в небо.

– Эх, какой всё-таки воздух в лесу! – сказал Виктор. – Голова кружится.

– Это от кислорода, – ответил Фёдор, – его тут много.

– Кислород… – задумчиво произнёс Виктор. – Интересно, почему его столько тут, в лесу?

– Ну как «почему»? – пожал плечами Фёдор. – Деревья выделяют!

– Да нет, я не об этом. А зачем?

– Так они же растут!

– Ну и что?

– Когда растения растут, они всегда выделяют кислород.

– Но зачем?

– Они же… как это называется… фотосинтезируют! С помощью света строят из углекислого газа новые клетки.

– Вот именно – строят! Значит, им самим нужны стройматериалы. Ты же, если что-то строишь, собираешь стройматериалы, а не выкидываешь!

– А вот у нас соседи как раз недавно ремонт устроили, так столько всего повыкидывали!

– Ну так то они мусор повыкидывали. А кислород – какой же это мусор! Это очень ценная вещь. Зачем же его выбрасывать?

Виктор машинально потянулся к нависшему над ним листу, чтобы сорвать его. Тут друзьям показалось, что лист сам стал приближаться к ним и расти. Словно зелёная стена перед ними устремилась к небу и в стороны. Постепенно на поверхности стены появилась «сеточка», которая росла вместе со стеной. Сначала она напоминала поверхность какой-то ткани хитрого плетения, затем стала похожа на кафельную плитку, какой покрывают стены в ванной, только гораздо более разнообразных форм. И, наконец, эти «плитки» превратились в большущие плиты, как на цоколе какого-нибудь помпезного здания.

Рост стены, как будто, прекратился. Между плитами напротив ребят оказалась щель с краями, по форме напоминающими два банана, только размером с хорошие дверные косяки.

– Прямо как вход в пещеру, – с удивлением произнёс Фёдор.

– Если вход – может, войдём? – откликнулся Виктор. Ребята нерешительно подошли к щели. – Ну что, попробуем?

– А там безопасно?

– Кажется, я догадываюсь, что там. Если мы перед собой видим лист, то это, наверное, его устьице.

 $-$  Что?

– Устьице, щель на поверхности листа, которая может закрываться и открываться, чтобы проветривать лист.

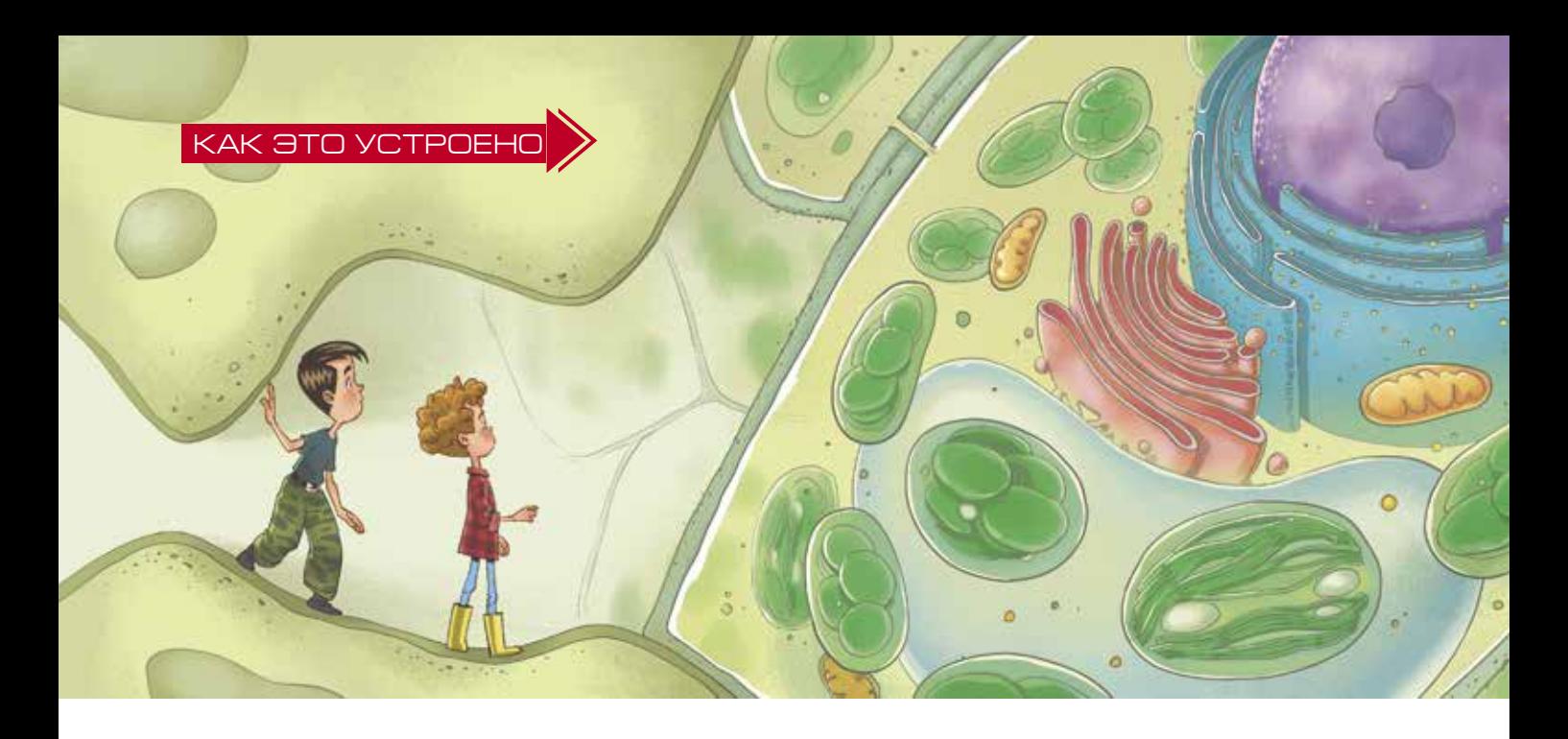

– Постой! Если оно закрывается, значит, мы можем не выбраться обратно?

– Кажется, они закрываются только ночью. И при засухе.

– Ну, до ночи ещё далеко. Ладно, рискнём.

Ребята осторожно пролезли внутрь. Пещера оказалась неглубокой и светлой: солнечный свет прекрасно освещал всё пространство через её прозрачную внешнюю стенку. Из относительно большого зала сразу за входом открывалось несколько более узких проходов. Внутри проходов было темнее, и стенки их отливали зелёным цветом.

– Полезли? – повернулся к Фёдору Виктор и стал протискиваться через один из таких проходов.

– Вот уж никогда не мечтал заниматься спелеологией, – пробурчал Фёдор, залезая следом за ним.

Однако уже через несколько шагов ребята остановились.

– Мы с тобой вроде как ползём по пещере, а словно пришли в океанариум, – с удивлением сказал Виктор, оглядывая прозрачные стенки, за которыми, словно рыбы, плавали какие-то зелёные и красные каплищи, виднелось что-то вроде складок прозрачной ткани, как на картинах в музее, большой шар и ещё много чего интересного.

– Кажется, я знаю, что это такое, – Фёдор указал на зелёный эллипсоид, прямо напротив них сразу за прозрачной стенкой «аквариума». – Это же хлоропласт! Именно в нём происходит фотосинтез и выделяется кислород.

Хлоропласт, похожий на дыню и размером с небольшую акулу, покачивался перед ними. Он тоже был заполнен складками ткани – только не прозрачной, а зелёной, словно кто-то уложил в него, как в шкаф, аккуратно сложенные зелёные шторы. Однако при более внимательном взгляде становилось заметно, что зелёная не вся ткань, а отдельные песчинки, вкраплённые в неё густо-густо. Ка-

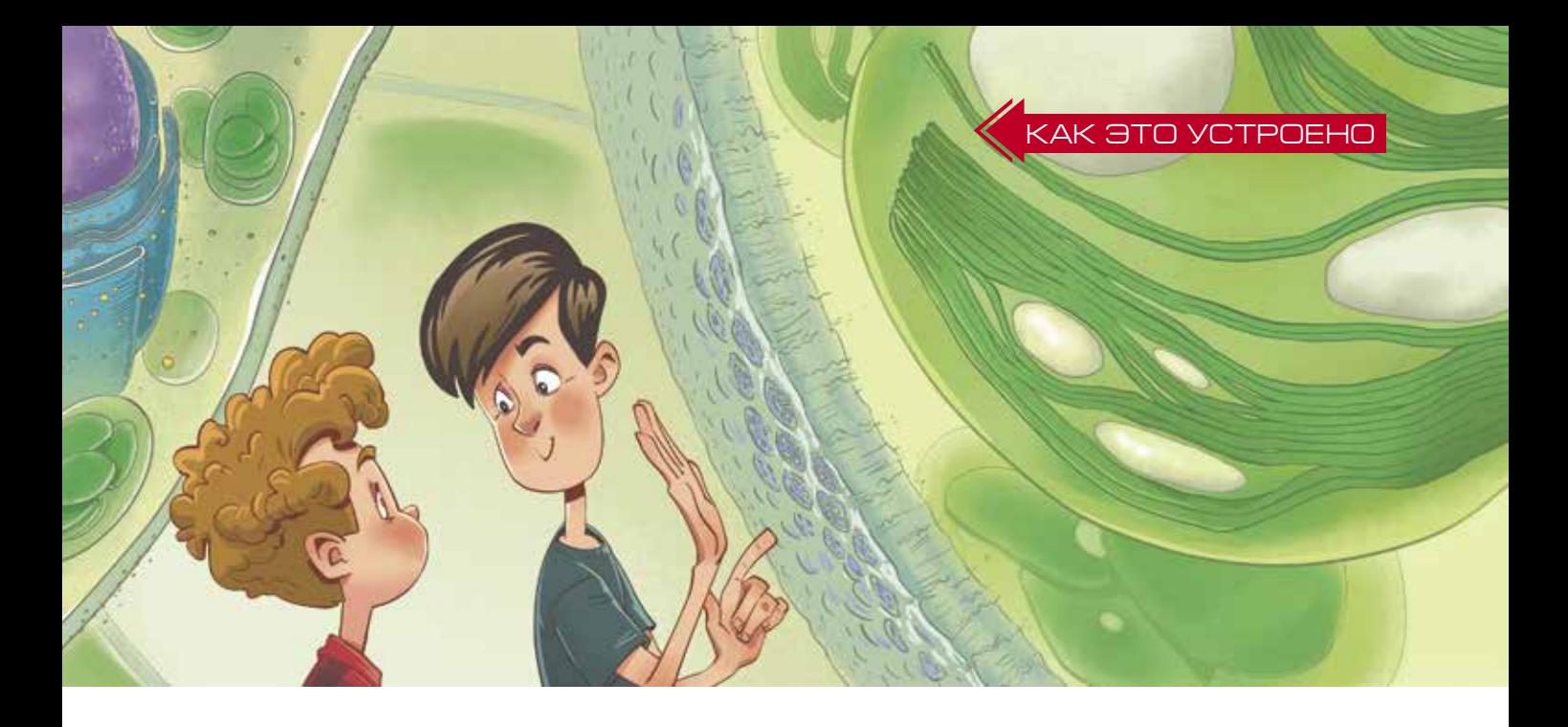

залось, что по этим складкам, как по настоящей нейлоновой ткани, которую хорошо потёрли, время от времени пробегают искры. Но что именно происходит, понять было невозможно. Между складками виднелось несколько больших белых «зёрен».

– Вот бы подобраться туда поближе и разглядеть внимательнее! – завороженно произнёс Фёдор.

– Хорошо бы, только непонятно, как. – Виктор стал ощупывать прозрачную стенку «аквариума» руками. – Что-то тут не заметно ни одной, даже маленькой дырки.

– Нет, дырки, кажется, есть… только что-то уж о-очень маленькие.

Вся поверхность стенки перед ними была как будто покрыта ковром из прозрачного рыхлого ворса, за которым шла прозрачная и тонкая, словно мыльная плёнка, мембрана. Вся она была усыпана вкраплёнными в неё песчинками-бусинками с крохотными дырочками внутри. Дырки скорее угадывались, чем были заметны: через них чувствовался «сквозняк».

– Ага, чтобы пролезть через такую дырку, нам не хватает только пузырька с надписью «Выпей меня» на стеклянном столике. Только что-то я тут стеклянного столика не вижу.

И тут стенка снова стала расти – или они уменьшаться? – до тех пор, пока «ворс» прозрачного ковра не раздвинулся далеко в стороны, а оказавшаяся напротив них дырка в одной из бусинок не превратилась в туннель, в который они легко могли пролезть.

– Кажется, со столиком ты погорячился, – ехидно заметил Фёдор.

Через туннель туда и обратно летала масса разнообразных частичек, похожих на слипшиеся друг с другом мыльные пузыри. Некоторые были из двух слипшихся пузырьков, некоторые – из трёх, в одну линию или уголком. Некоторые из них, впрочем, сновали туда-сюда прямо через стенку, минуя туннель.

7

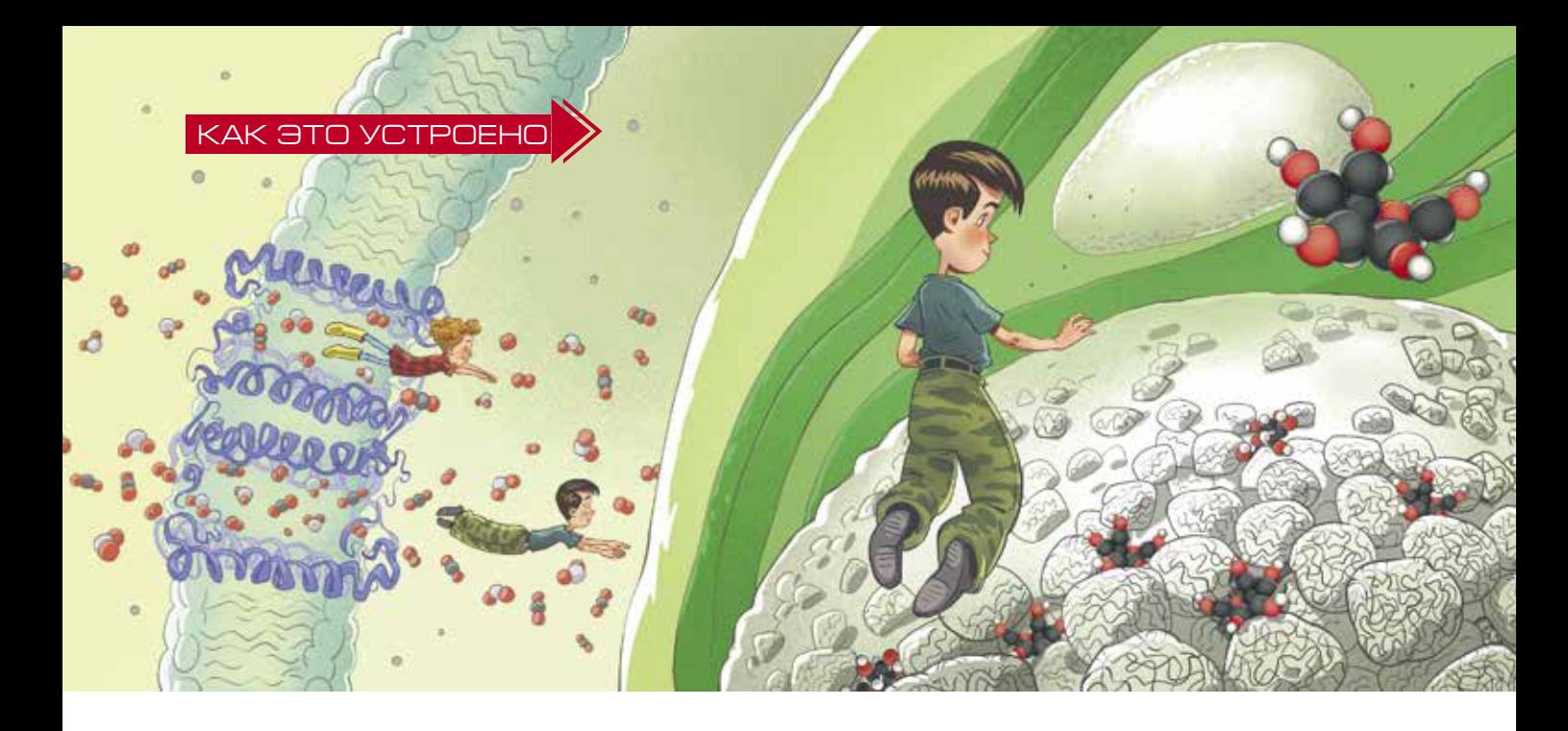

– А, так вот что это был за сквозняк! – сказал Фёдор. – Кажется, я узнаю эти уголки.

– Точно, точно, – откликнулся Виктор, – это же молекулы воды! Помнишь, мы с тобой с ними уже сталкивались, когда внутри дракона путешествовали $^{\rm 1}$ .

– Да, конечно! А вот что это за остальные пузыри, что-то пока не соображу. Ладно, потом разберёмся, полезли пока внутрь, как и хотели!

Ребята медленно пролезли внутрь клетки. Следом за первой мембраной оказались ещё две, отделявшие от них загадочные зелёные складки, но в них тоже было достаточно туннелей. Миновав последний, ребята оказались внутри хлоропласта. Прямо перед ними, между двумя стопками сложенных «штор», плавала здоровая белая глыба. Её поверхность была усеяна какими-то бугорками, как поверхность скалы – камнями. К этим «камням» непрерывно подплывали какие-то небольшие «лодочки» из таких же мыльных пузырей, какие они видели в туннеле. На бугорках они словно заякоривались, а потом словно прилипали к скале, сливаясь с ней, так что нельзя больше было различить их очертаний. От этих постоянно прилипающих к ней лодочек скала медленно росла.

– Это, наверное, крахмал, – сказал Фёдор. – Помнишь, нам в школе показывали опыт: на срез листа капали раствор йода, и в хлоропласте под микроскопом становились видны фиолетовые крахмальные зёрна.

– А что это за лодочки к нему прилипают?

– Хм… кроме опыта с йодом, нам ведь ещё говорили, что крахмал можно подержать во рту, и, если хватит терпения, то почувствуешь, что он стал сладким. Это потому, что слюна отщепляет от него молекулы глюкозы. Может быть, это они и есть?

– Да, и правда! Только сейчас крахмал не распадается на молекулы глю-

<sup>&</sup>lt;sup>1</sup> См. книгу В.В. Птушенко «Физические новеллы» (М.: КДУ, 2018).

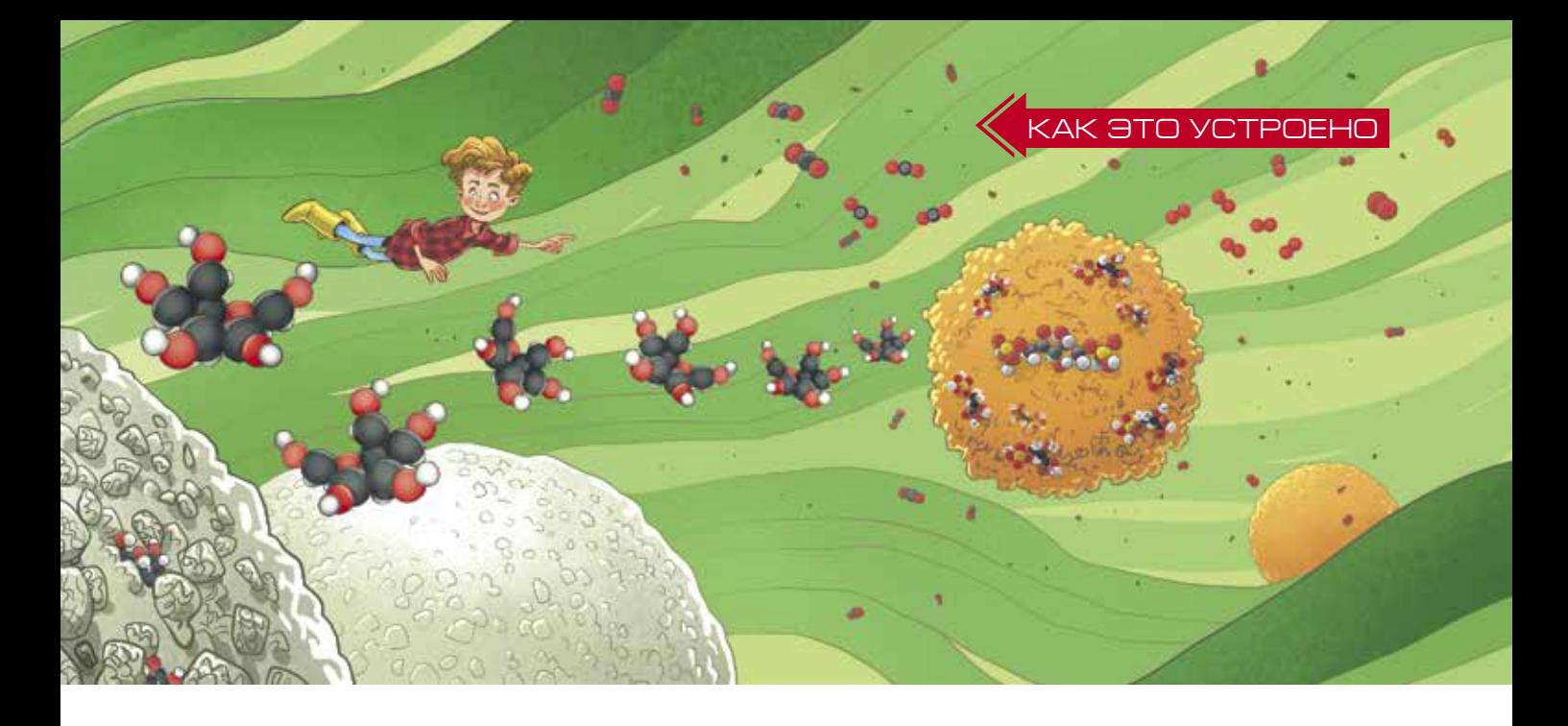

козы, а наоборот, строится из них! То есть мы с тобой видим синтез крахмала в листе на свету?

– Точно! Вот только откуда эта глюкоза-то берётся?

Ребята оглянулись. Лодочки направлялись к крахмальному зерну несколькими потоками. Собственно, и потоком-то это сложно было назвать – это скорее было похоже на движение щепок на поверхности моря в шторм: их швыряло в разные стороны, но постепенно они всё приближались к белой скале, пока не цеплялись за прибрежные камни и не сливались с берегом. Текли они откуда-то, где их явно было особенно много. Издалека было видно, что лодочки собираются из двух половинок. Сами же половинки выходили из какого-то огромного «апельсина». Ребята подобрались к нему поближе. Время от времени на апельсин садилась какаято «гусеница» из пяти звеньев. К ней подлетала частица из трёх слипшихся в линию «мыльных пузырей» – совсем такая, какую они видели в туннеле по

пути в клетку – и прилипала к гусенице. После этого гусеница разваливалась на две половинки, с которыми дальше снова что-то происходило, за чем сложно было уследить: они сливались, снова распадались, иногда к ним прилипали ещё какие-то частицы. Некоторые из них – это Витя с Федей успели заметить – сливались потом в те самые лодочки-молекулы глюкозы, которые затем зигзагами плыли к глыбе крахмала и оседали на ней.

– Я понял, что это! – Фёдор указал на тройной пузырь. – Это же молекула углекислого газа. Мы с тобой видели, как они входят в клетку, а теперь они улавливаются хлоропластом и превращаются в глюкозу, а потом в крахмал! Те бугорки, что мы с тобой видели на крахмальном зерне, это ферменты, которые синтезируют крахмал из глюкозы. И этот апельсин – тоже фермент, только другой.

Неожиданно вокруг стало темнеть.

*Окончание следует*

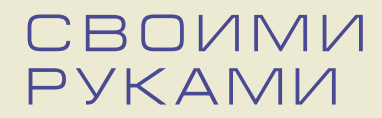

По материалам проекта «Математические этюды»

10

## **СКРУЖНОСТИ ВИЛЛАРСО И ПЛАСТИНЧАТЫЙ ТОР**

Возьмём окружность и прямую (ось), которые лежат в одной плоскости, но не пересекаются. Если вращать плоскость вокруг оси, окружность заметёт фигуру, похожую на поверхность бублика. Эта фигура называется *тор*.

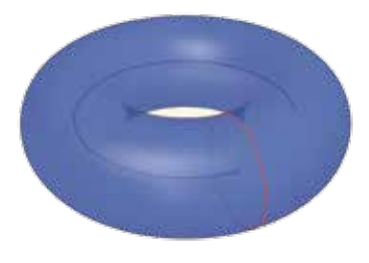

Если проследить за траекторией одной точки окружности, которую мы вращаем, мы увидим окружность на торе – «параллель». А ещё на нашем торе есть «меридианы» – положения исходной окружности в разные моменты времени.

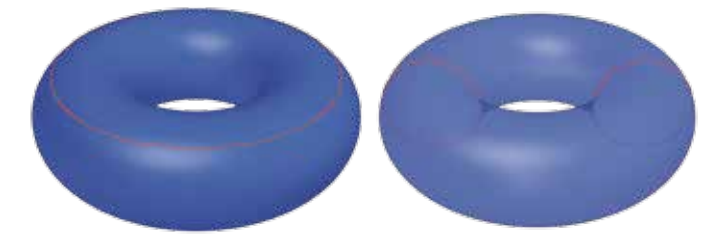

Оказывается, кроме параллелей и меридианов на таком торе есть и другие окружности!

В плоскости, которую мы вращали, лежат два меридиана нашего тора. Проведём через центр тора общую касательную к этим меридианам. Посмотрим на плоскость, проходящую через эту касательную перпендикулярно исходной плоскости.

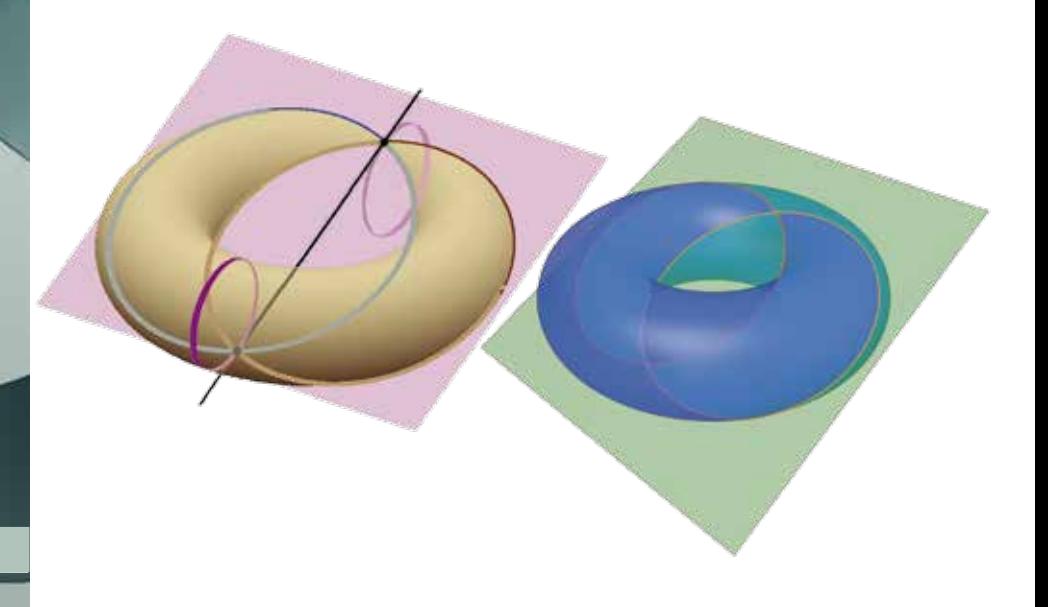

Оказывается, такая плоскость высекает на торе две пересекающиеся окружности. Это обнаружил в середине XIX века Антуан Ивон-Вилларсо (Antoine-Joseph Yvon Villarceau), астроном Парижской обсерватории.

В 2011 году была опубликована идея, как сделать модель тора из плоских пластинок одинаковой формы. Лишь направление прорезей делит их на два типа. И границы этих пластинок — не что иное, как части окружностей Вилларсо.

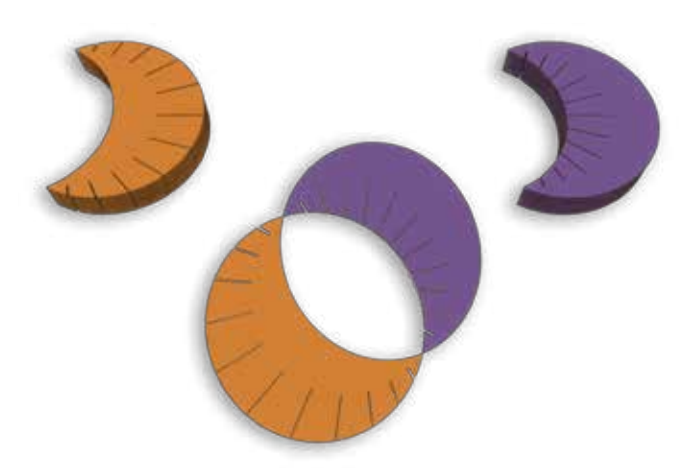

По ссылке kvan.tk/villarceau доступен чертёж для вырезания пластинок, рассчитанный на 24 дольки (по 12 каждого типа). В интернете по ссылкам kvan.tk/villarceau-vid1 и kvan.tk/villarceau-vid2 можно посмотреть, как собрать тор из таких пластинок.

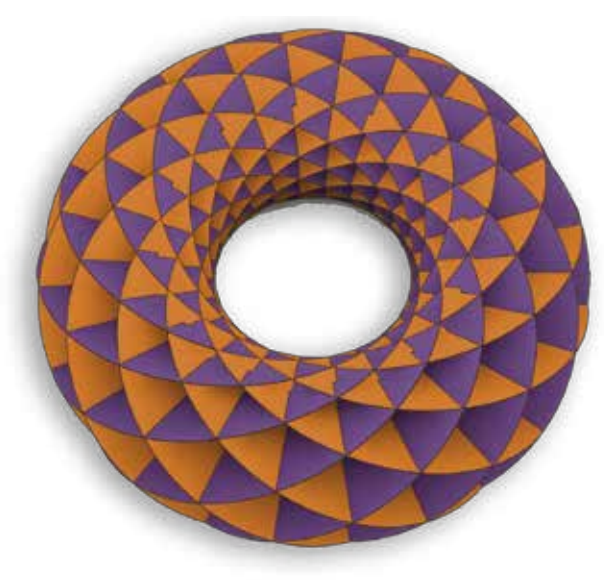

## С В О И М И РУКАМИ

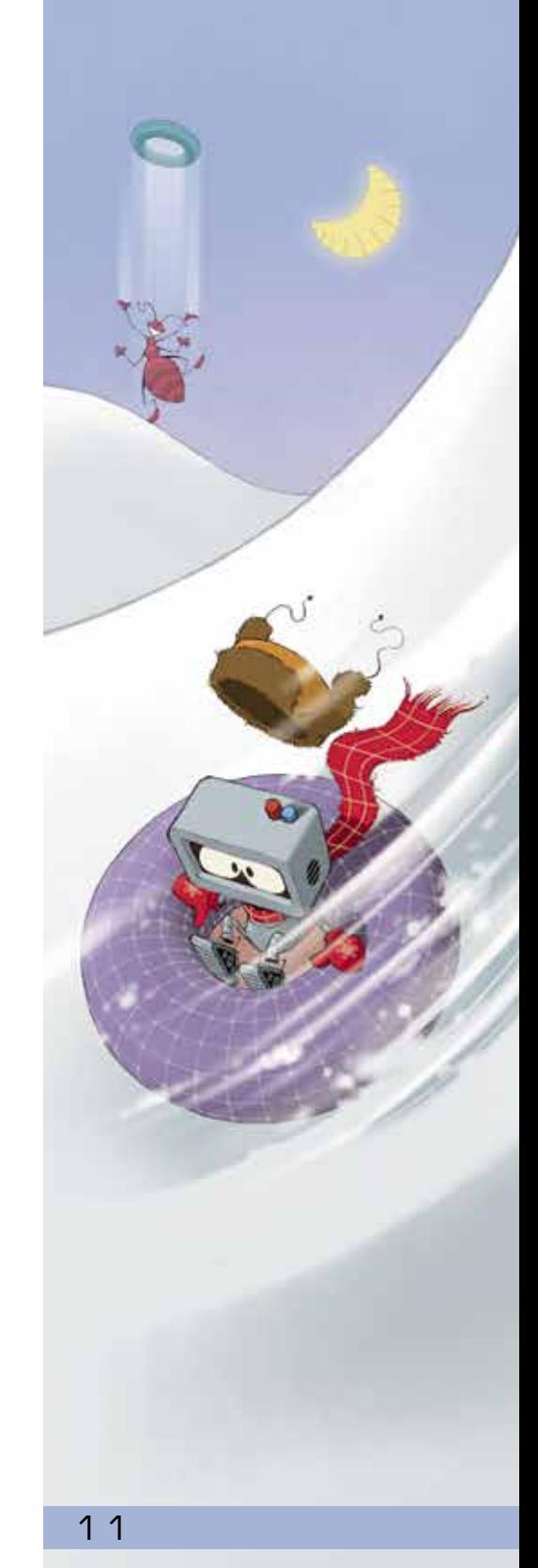

## **СВОИМИ** РУКАМИ

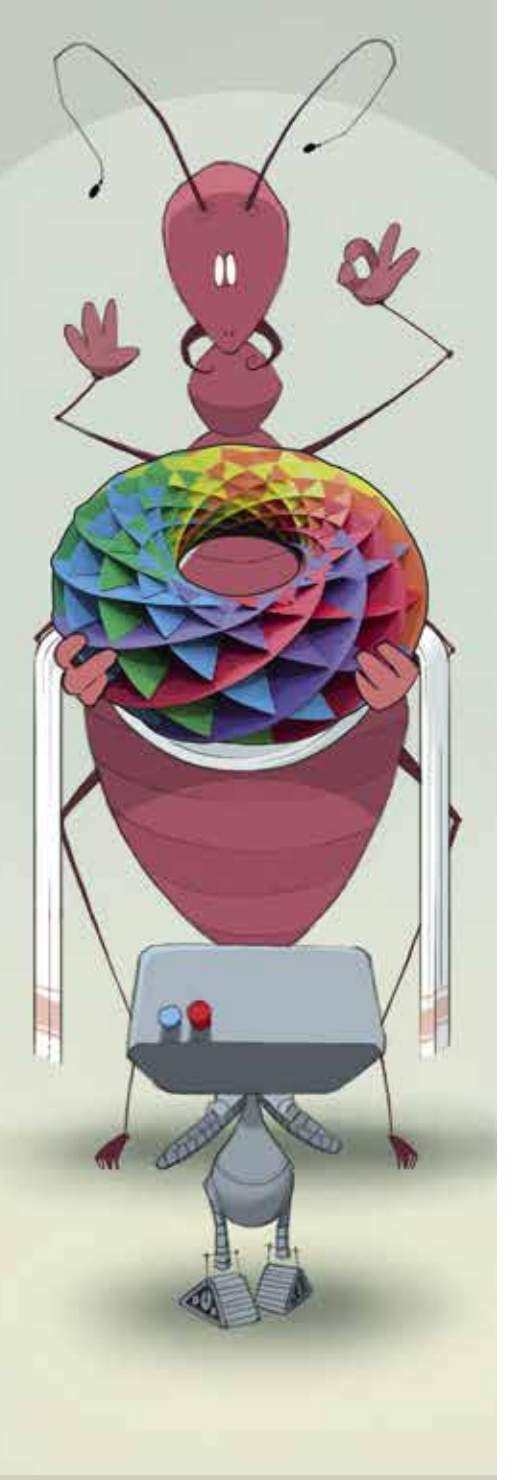

Детали лучше делать из плотной бумаги (плотности ~200 г/м<sup>2</sup>) или не очень толстого картона. Парные разноцветные пластинки вставляются соответствующими друг другу разрезами (разрезами с одним номером, если считать от края). На начальных этапах это несложно, а потом понадобятся сообразительность, трудолюбие и аккуратность (возможно, пригодится и прозрачный скотч). Зато в результате можно получить красивую модель (на фото – модель, собранная в редакции «Квантика»).

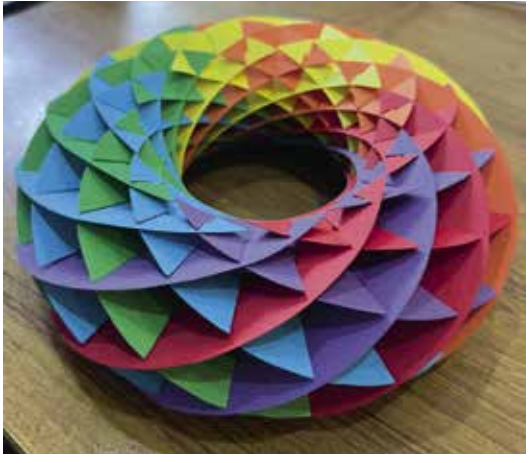

Фото: Г. Мерзон

На этой модели хорошо видно, что окружности Вилларсо образуют два семейства – проходящие по внешней стороне рыжих (см. рис. на с. 11) пластинок и проходящие по внешней стороне фиолетовых пла-

стинок – и что любые две окружности Вилларсо разных семейств пересекаются. А присмотревшись внимательнее, можно заметить, что все окружности из одного семейства не пересекаются, но при этом зацеплены друг с другом.

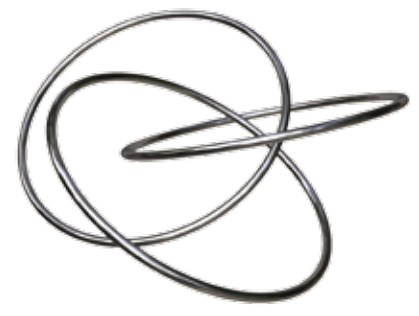

Больше про окружности Вилларсо можно прочитать по ссылке kvan.tk/villarceau-etudes (сайт «Математические этюды») и в статье А. Акопяна «Окружности Вилларсо и расслоение Хопфа» по ссылке kvan.tk/villarceau-kvant (журнал «Квант», №5–6 за 2013 год).

Художник Алексей Вайнер

## ки по клавиату

соседи

Вот примерное изображение буквенной части типовой компьютерной клавиатуры (здесь только 32 буквы, потому что буква «Ё» обычно находится где-то на отшибе):

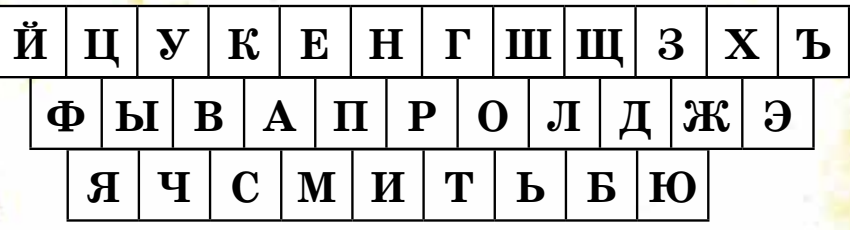

Требуется, начав с любой клавиши и переходя на соседние клавиши, записывать по порядку встречающиеся по маршруту буквы. Соседними считаются клавиши, имеющие общий участок границы, – например, у клавиши «А» шесть соседей: «К», «Е», «В», «П», «С» и «М». Допускается несколько раз посещать одну и ту же клавишу; два раза подряд «нажимать» одну и ту же клавишу также допускается.

Попробуйте составить как можно более длинное слово (существительное, нарицательное, в словарной форме).

Например, можно получить слова «ТОРТ», «ПИРОГ», «МАССА», «ПРОЛОГ». Но это не рекорд. Удалось подобрать слова из семи и даже из восьми букв! Возможно, есть и больше: найдёте?

Художник Елизавета Сухно *Ответ в следующем номере*

Игорь Акулич

**OAOBOAOMKM** 

## $\frac{1}{20}$ <sup>T<sub>2</sub><sup>0</sup><sub>2</sub> 2/3  $\frac{1}{2}$ TPAB/AbI</sup>

Григорий Мерзон

## **МОЦАРТ, РЕПИН, КНУТ**

Две из этих историй известны, а одна частично придумана. Надо догадаться, какая именно. Вычислить её можно по какой-нибудь нелепости, несуразности или ошибке, спрятанной в тексте. Попробуйте!

### **МОЦАРТ**

После блестящего успеха в Праге «Свадьбы Фигаро» Моцарт подписал контракт на сочинение оперы «Дон Жуан». Премьера была назначена на 14 октября 1787 года, но её пришлось отложить на две недели, потому что

к сроку музыка не была готова. 29 октября премьера всё-таки состоялась, хотя Моцарт дописывал партитуру ночью перед премьерой и музыканты получили ноты только непосредственно перед выходом на сцену.

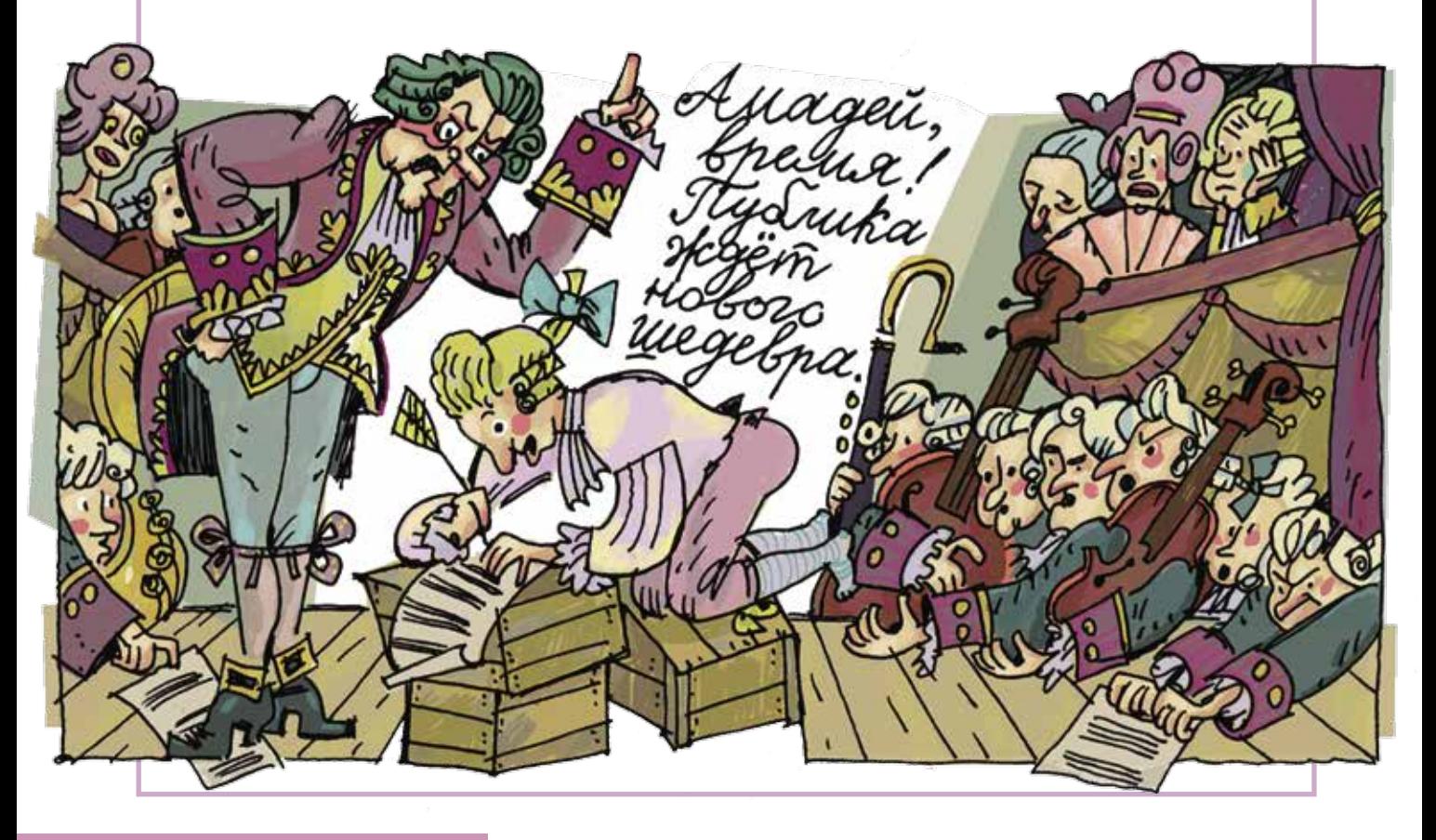

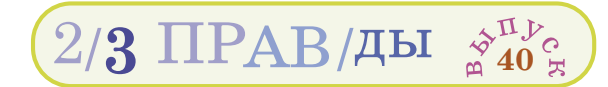

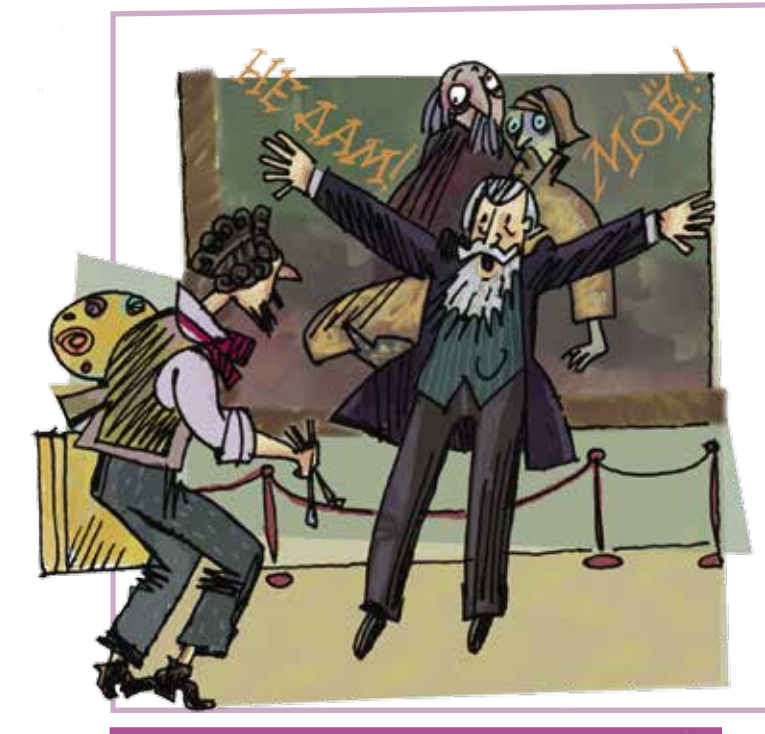

### **РЕПИН**

Илья Ефимович Репин никак не мог определиться с окончательным видом своих картин и много раз переписывал детали, не останавливаясь даже, если картина уже ему не принадлежала. Как-то раз он пришёл в Третьяковскую галерею с этюдником и красками и стал исправлять свои картины «Не ждали», «Иван Грозный и сын его Иван», «Крестный ход в Курской губернии». Хранители были в ужасе, но не посмели остановить художника. Только Павел Третьяков сумел потом убедить Репина, что это уже не его картины, а всенародное достояние, и даже автор не должен их больше править.

#### **КНУТ**

Когда в 1977 году известный программист и математик Дональд Кнут получил черновую версию своей книги «Искусство программирования», он был так возмущён качеством набора, что написал свою программу для подготовки текстов с формулами под названием  $T_{E}X$ . А чтобы эту программу отладить, Кнут объявил, что за первую найденную в программе ошибку он платит 1 цент и с каждой найденной ошибкой награда удваивается. Ему пришлось выписать 57 чеков, он потратил почти все свои деньги, зато программу удалось полностью избавить от ошибок, и переделанная в ней книга вышла уже в следующем году.

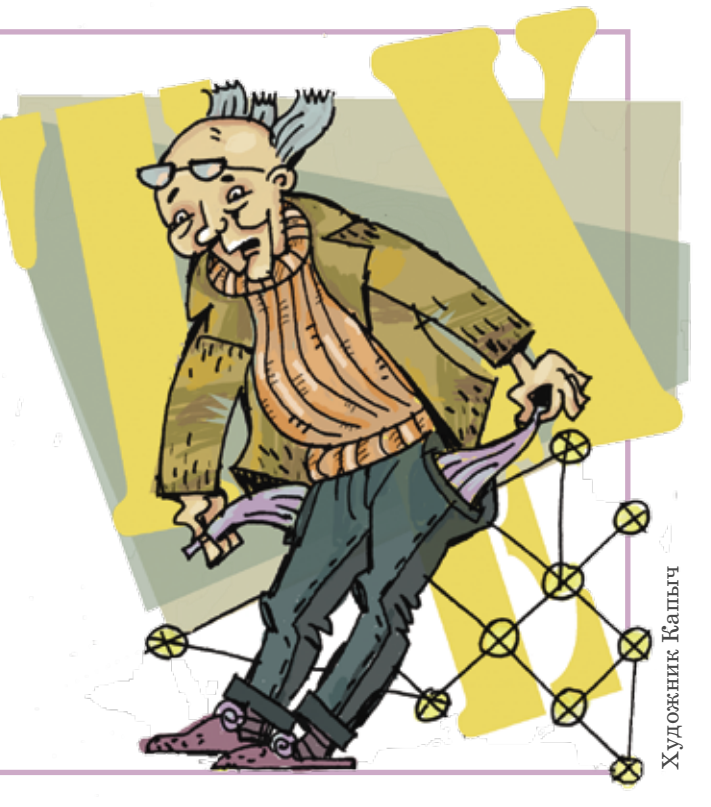

15

## Ветыре задачи Валерия Сирота

TÉH P

**1.** Может ли человек бежать быстрее своей тени? Если да – придумайте ситуацию, в которой это будет так. Если нет – докажите.

**2.** Может ли быть прямая тень от кривого предмета (например, гнутой проволоки)? Может ли быть кривая тень – от прямого предмета?

Wildfelm

**3.** Что больше – Луна или её тень на Земле во время полного солнечного затмения? Объясните почему. А может, вы сможете оценить, насколько размер тени облака (находящегося на высоте 1 км) отличается от размера самого облака?

**4.** Может ли тень двигаться быстрее скорости света?

Художник Мария Усеинова

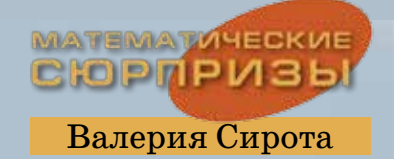

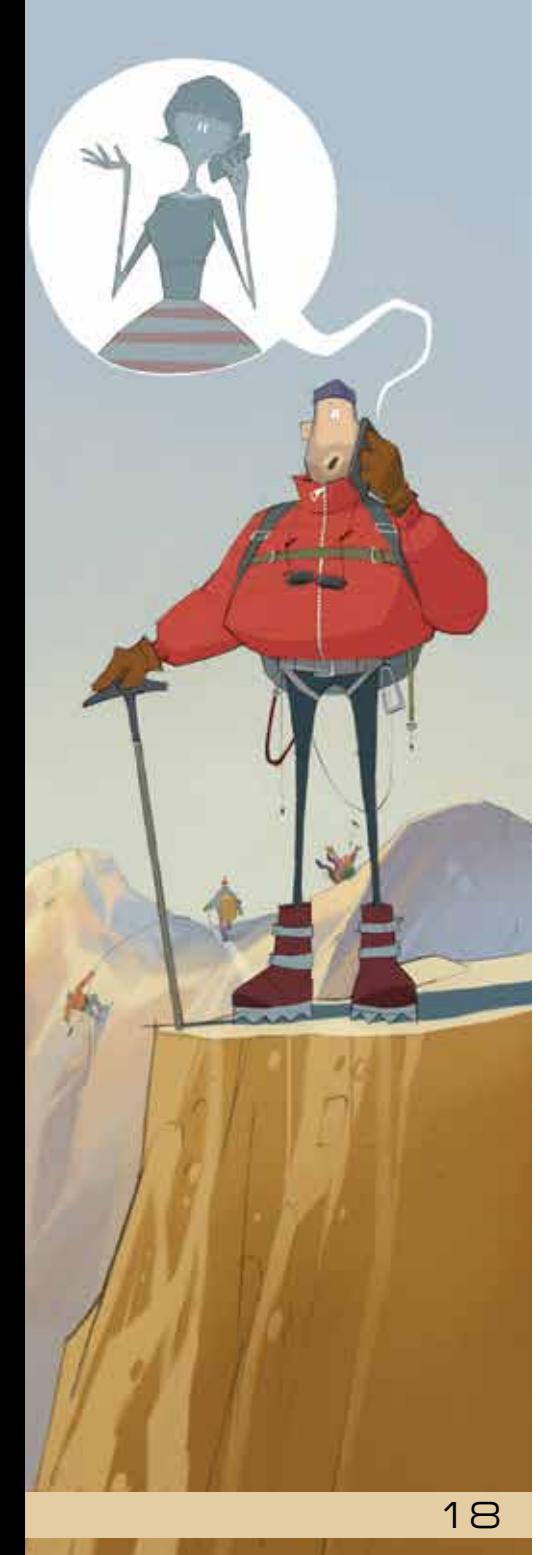

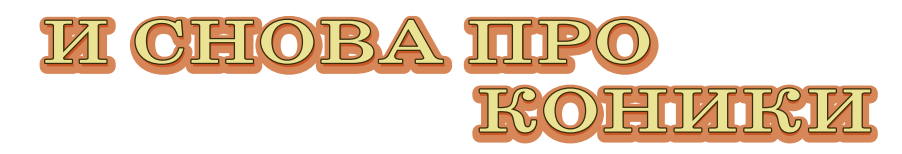

Когда я вернулась из своего первого горного похода – с Фанских гор, – мне позвонил папин друг, бывший альпинист, и замирающим от предвкушения голосом спросил: «Ну как?»

А я уже устала к этому времени от впечатлений и от собственных рассказов о них и ответила без особого подъёма: «Ну, здорово!»

– То есть как?! – воскликнул он, и круглые от удивления глаза его так и просвечивали сквозь телефонную трубку. – Ты что, не видела там *красные*  горы, из которых *синие* осыпи?!

И тут, спустя неделю после последнего фанского перевала, эта картина вдруг снова встала у меня перед глазами, и я поняла наконец, что ведь да! – не «красиво», не «здорово», а – потрясающе!

Эту историю я вспомнила недавно, когда ко мне пришёл Данька и сказал – без восторга, как мне показалось, – что прочитал в «Квантике» про конические сечения. $<sup>1</sup>$ </sup>

– Как! – возопила я. – Тебе показали чудо, а ты даже не удивился?!

– А...э...а какое чудо? – Данька был явно озадачен моим напором.

– Ну как же, ты режешь конус плоскостью под бог знает каким углом, наперекосяк, а в сечении получается симметричный эллипс!

 – Э... действительно. С гиперболой даже ещё страннее, два её куска в совсем разных местах от конуса отрезаются, а всё равно одинаковые (рис.  $1)$ ...

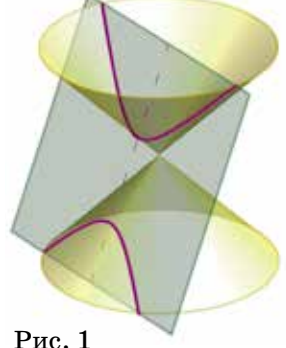

– Или откуда видно, что эллипс можно растянуть вдоль одной из осей, и получится окружность? Или, например, то, что планеты и кометы летают именно по эллипсам и гиперболам. Почему – именно по кони-

<sup>1</sup> Две статьи Ф. Нилова «Эллипс, гипербола и парабола» и «Два века теоремы Данделена», «Квантик» № 2 и 3 за 2023 год, и подборка задач «Коники вокруг нас», «Квантик» № 3 за 2023 г.

ческим сечениям? Где там в космосе конусы, из которых эти эллипсы вырезаются?

– Или однополостный гиперболоид – тот, из которых Шуховская телебашня. Ведь его, по идее, получают, вращая гиперболу вокруг оси. С чего вдруг он оказался состоящим из прямых?! И это тебе там ещё не рассказали, что есть гиперболический параболоид (рис. 2), где одна парабола по другой ездит.

(Он похож на седло, и это в его форме сделаны чипсы «Принглс».)2 Его вертикальной плоскостью пересечёшь – получишь параболу, пересечёшь горизонтальной – гиперболу, и его тоже можно сложить из прямых!

– ...

– Или эта история с шариками. Кладёшь в конус шарик, сверху кидаешь плоскость, сверху ещё шарик – и вуаля! Вот они, фокусы эллипса (рис. 3)...

– Ну, это как раз понятно! Это из теоремы получается.

 – Всё равно же чудо, разве нет? Но здорово, что ты понял теорему.

#### *Как выбрать конус*

– Я другого не понял. Вот есть эллипс. Как узнать, из какого конуса он сделан?

– А никак. Любой эллипс можно получить из любого конуса!

– Как так?! Конусы же разные, у них угол можно менять.

– Ну вот окружность, например, можно вырезать из любого конуса, да? Причём любую окружность, какого хочешь размера. Теперь давай с эллипсом разберёмся. У него всего два параметра: например, длина

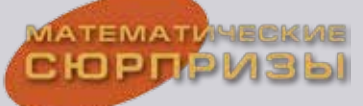

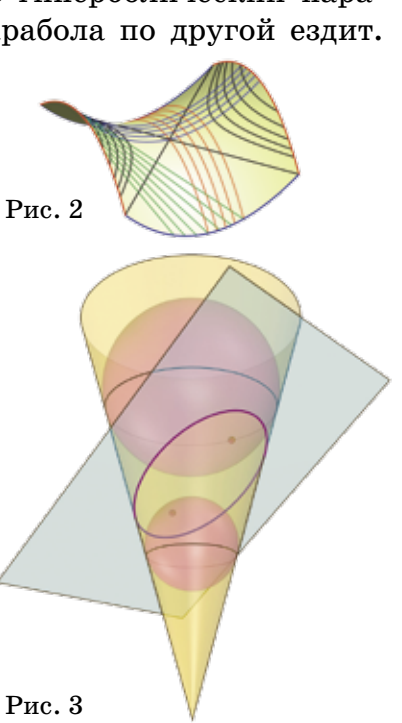

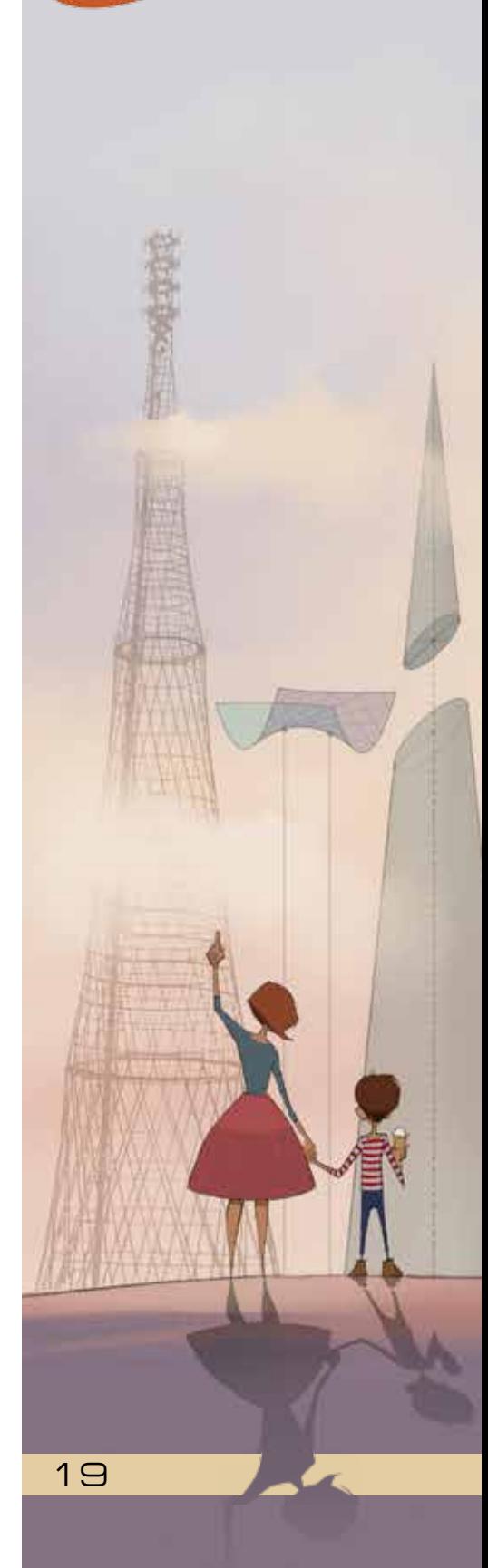

 $2^2$ См. статью Н. Андреева и М. Прасолова «Линейчатые, но не плоские», «Квантик» № 9 за 2021 г.

#### MATEMATIVECKUE СЮРПРИЗЫ

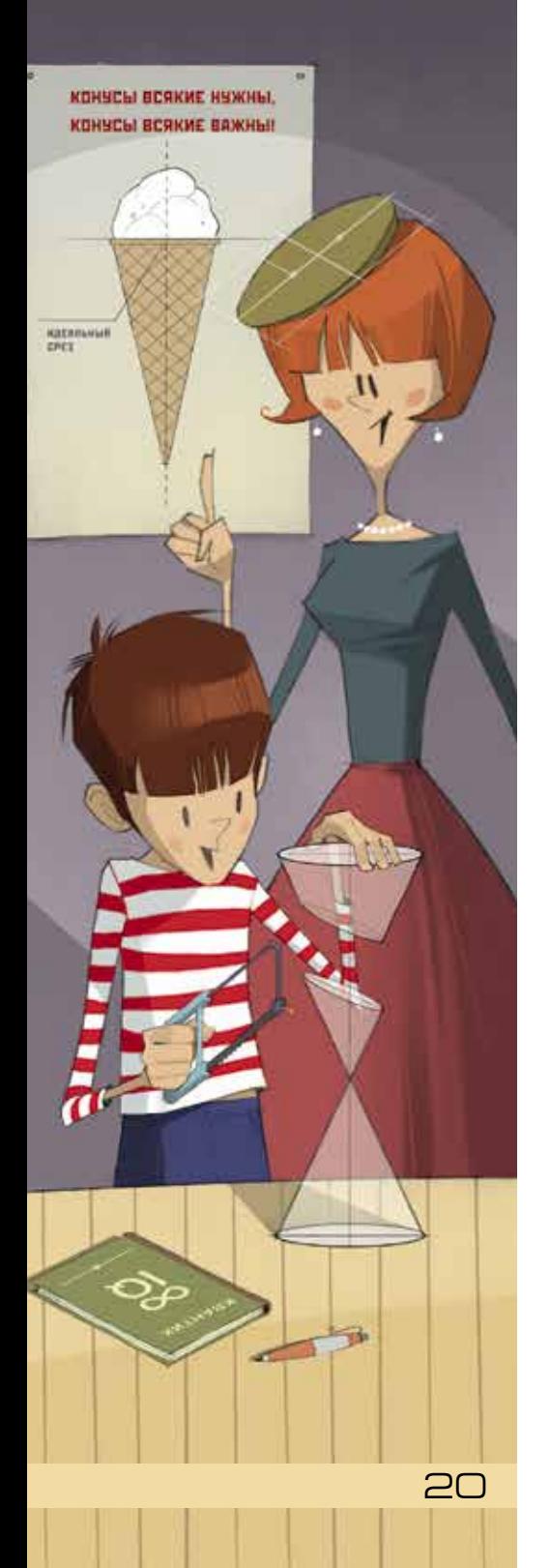

большой полуоси (половина «длины эллипса») *a* и ρ – расстояние от фокуса до ближайшей точки эллипса (рис. 4). Эти два параметра можно подобрать, меняя наклон режущей плоскости и её «высоту» над вершиной конуса (рис. 5). Угол раствора конуса при этом может быть любой.

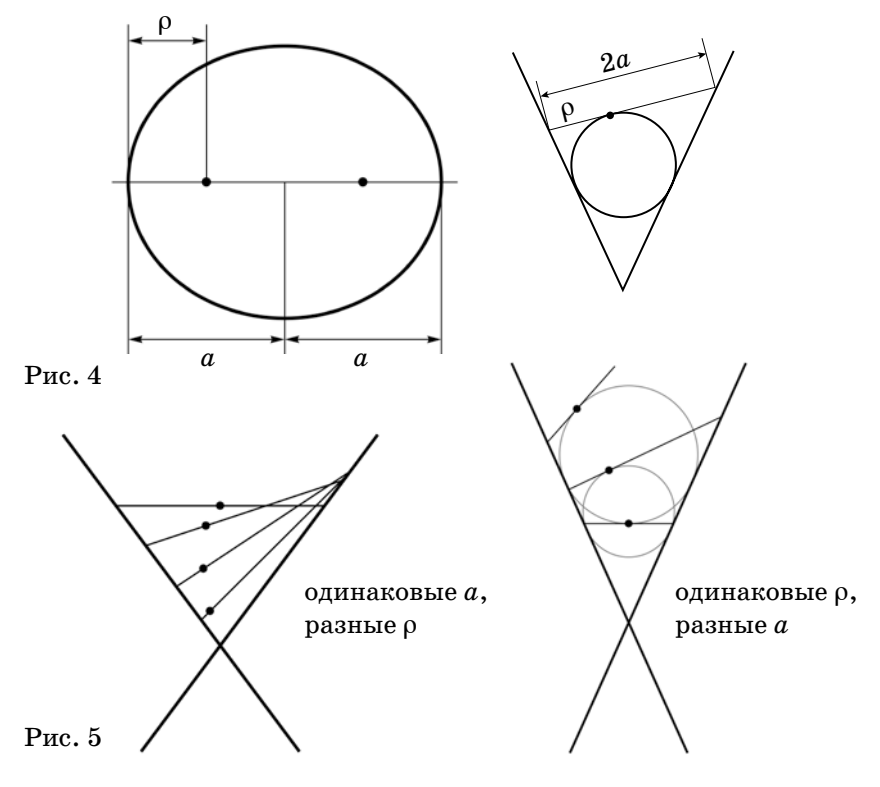

– А, да! А у параболы – всего один параметр, ρ – расстояние от фокуса до ближайшей точки параболы, он же половина расстояния от фокуса до директрисы. И только один параметр «управляет» тем, какая парабола получится: ведь у всех плоскостей, вырезающих из конуса параболу, наклон один и тот же, остаётся двигаться вверх-вниз (рис. 6)...

– А у гиперболы тоже два параметра, но тут есть хитрость. Видишь ли, – это отдельный замечательный факт! – вдали расходящиеся ветви каждой гиперболы стремятся к некоторым двум прямым (рис. 7).

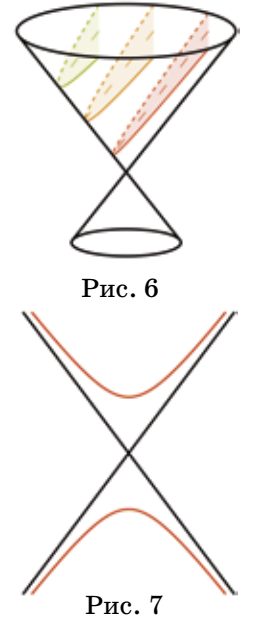

Чем дальше от центра гиперболы, тем ближе её ветви к этим прямым, называемым асимптотами. Так вот, угол между этими самыми асимптотами гиперболы не может быть больше, чем угол раствора конуса, из которого её вырезали. Поэтому для каждой гиперболы подойдёт не любой конус, а только достаточно сильно (для неё) раскрытый. Кстати, вот тебе по этому поводу

**Задача 1.** Чем похожи и чем отличаются гиперболы, полученные отрезанием в вертикальной плоскости на разных расстояниях от центра конуса? Нарисуй это семейство гипербол.

А вот ещё задачка, и, между прочим, простая!

**Задача 2**. Найди площадь эллипса с полуосями *a* и *b*. (Используйте упомянутый ранее факт про эллипс.)

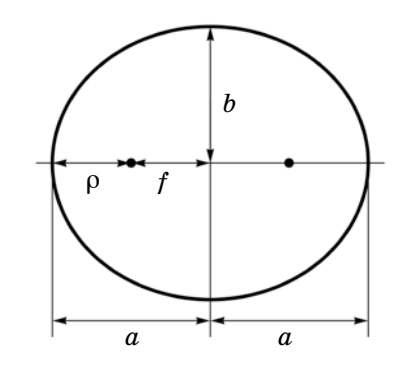

Рис. 8

И, раз мы уже нарисовали столько буковок на картинке про эллипс, давай напишем ещё одну: *f = a –* ρ – расстояние от фокуса эллипса до его центра (рис. 8). Кстати, 2*f* – это расстояние между двумя фокусами, оно так и называется – фокусное расстояние. Так вот, ты ведь знаешь теорему Пифагора?3 Тогда вот тебе ещё третья задачка:

**Задача 3.** Найди связь между параметрам *a*, *b* и *f*. То есть пусть у эллипса известны, например, *a* и *f*, а ты тогда посчитай *b*.

*Окончание следует*

Художник Алексей Вайнер

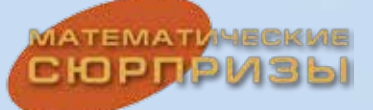

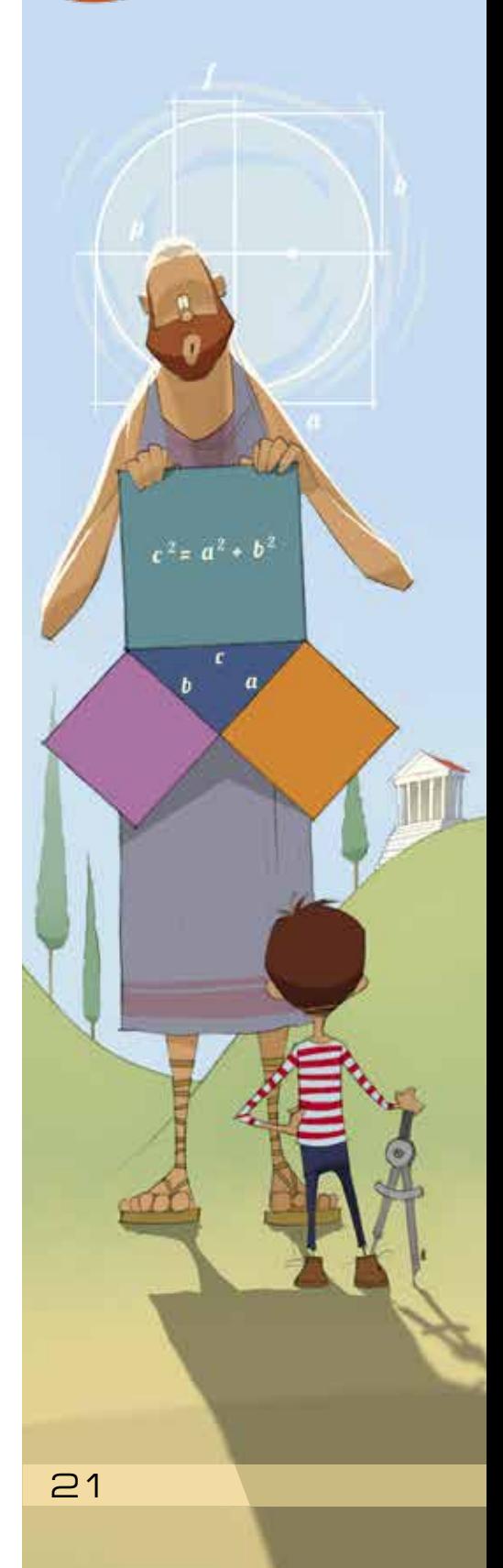

<sup>3</sup> Теорема Пифагора: квадрат гипотенузы прямоугольного треугольника равен сумме квадратов его катетов. В переводе на человеческий язык: если длину самой большой стороны прямоугольного треугольника умножить на саму себя, а длины двух меньших сторон тоже умножить каждую на себя и потом сложить, то получится два одинаковых числа.

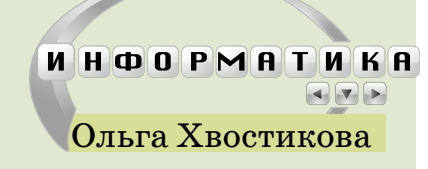

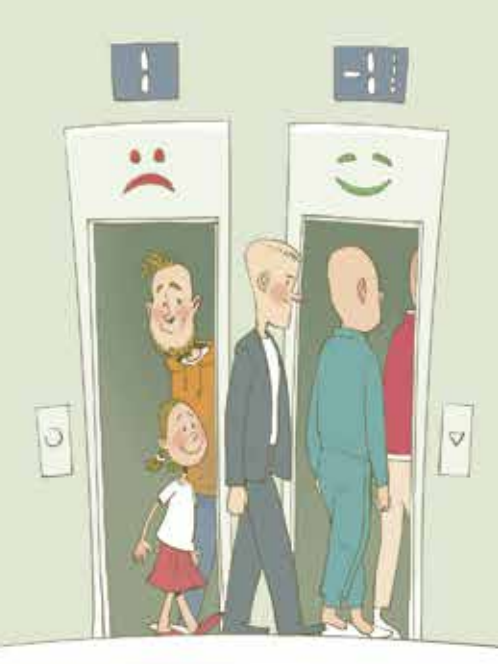

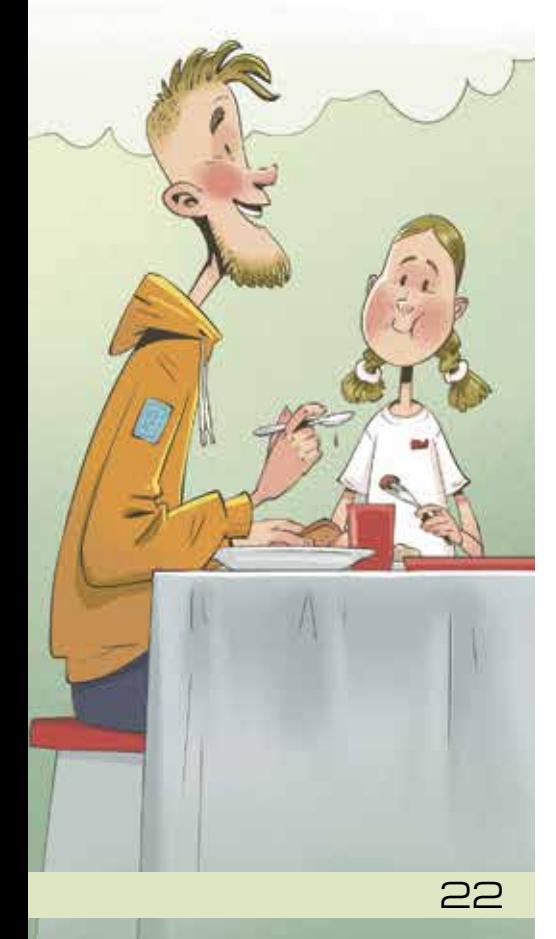

0 4 E P E A 6

Ольга Хвостикова *Окончание. Начало в № 7 за 2023 г.*

 $C$   $T$   $E$   $K$   $O$   $B$ 

– Итак, когда лифт всего один, получается несправедливо: чем раньше в него зашёл, тем позже выйдешь и позже попадёшь в столовую. Неужели можно исправить ситуацию, имея два лифта?

 $M3$ 

– Лёша, лифты в литературной студии подсказали мне идею! Там лифтов как раз два, «хороший» и «плохой». На «минус первый» этаж, где находится столовая, едет только хороший. Те, кто добираются в столовую на плохом лифте, выходят на первом этаже и переходят в хороший. Кто раньше зашёл в плохой лифт, позже войдёт в хороший и раньше окажется в очереди в столовую. То есть каждый лифт работает как стек, а два лифта – как очередь.

– Давай расскажу тебе историю о руководителе и его секретаре. В кабинете секретаря есть стопка прошений, куда каждый новый посетитель кладёт своё заявление сверху. На столе руководителя тоже есть стопка бумаг, которые он обрабатывает последовательно, начиная с верхнего. Когда вся стопка разобрана, руководитель зовёт секретаря, чтобы тот принёс следующие. Тогда секретарь берёт свою стопку и перекладывает её чиновнику на стол, но в обратном порядке, чтобы старые прошения оказались сверху. А теперь можешь рассказать итоговое решение?

– Думаю, да. Отличная история! Итак, есть два стека, и мы хотим добавлять и считывать элементы так, как в очереди. Назовём один стек входящим, а другой – исходящим. Новые элементы всегда добавляем во входящий стек. Считываем элементы всегда из исходящего стека.

– А если он пуст?

– Тогда перекладываем все элементы из входящего в исходящий, то есть последовательно вытаскиваем элементы из входящего стека, добавляем их в исходящий, пока входящий стек не станет пуст.

– Почему получилась очередь?

– Когда мы храним данные в стеке, то они «разворачиваются», то есть мы добавляем и считываем элементы в противоположном порядке, это правило LIFO. А когда стеков два, данные разворачиваются дважды, и мы получим правило очереди – элемент, который добавили раньше другого, будет удалён из структуры тоже раньше этого самого другого.

– Отлично, с этой задачей разобрались. Тогда вот тебе ещё несколько. В них кроме операций push и pop, которые добавляют и извлекают (считывают с удалением) элементы из стека, можно использовать операцию read, которая считывает тот же элемент, что и операция pop, но не удаляет его. Сам этот элемент стека называется *верхним*. Ещё в задачах встречается понятие *правильной скобочной последовательности*, как думаешь, что это?

– Это как в правильном математическом выражении, только из него нужно удалить все числа и знаки действий?

– Да, можно такую модель держать в голове. Если формально, такая последовательность строится шаг за шагом по двум правилам. Начать можно с пары скобок, это правильная последовательность. Потом любую правильную последовательность можно заключить в скобки, получится снова правильная. Ещё можно две правильных последовательности записать рядом, это тоже правильная последовательность. Иногда скобки могут быть разного вида, например, круглые, квадратные или фигурные, тогда накладывается дополнительное правило – соответствующая закрывающаяся скобка должна быть того же типа, что и открывающая. А задачи такие:

**1.** Придумать структуру данных, в которой два стека, операции добавления и извлечения по правилу LIFO и операция readMin, которая считывает (но не удаляет) минимальный (в текущий момент) элемент среди имеющихся. Мы можем сравнивать элементы.

**2.** Мы последовательно считываем круглые скобки. Их можно хранить в одном стеке. Нужно определить, расставлены ли эти скобки правильно.

**3.** Та же задача, что и предыдущая, но теперь последовательность состоит из трёх видов скобок:

 $\{\}, [ ]\, \mathbf{u} \, ( ).$ 

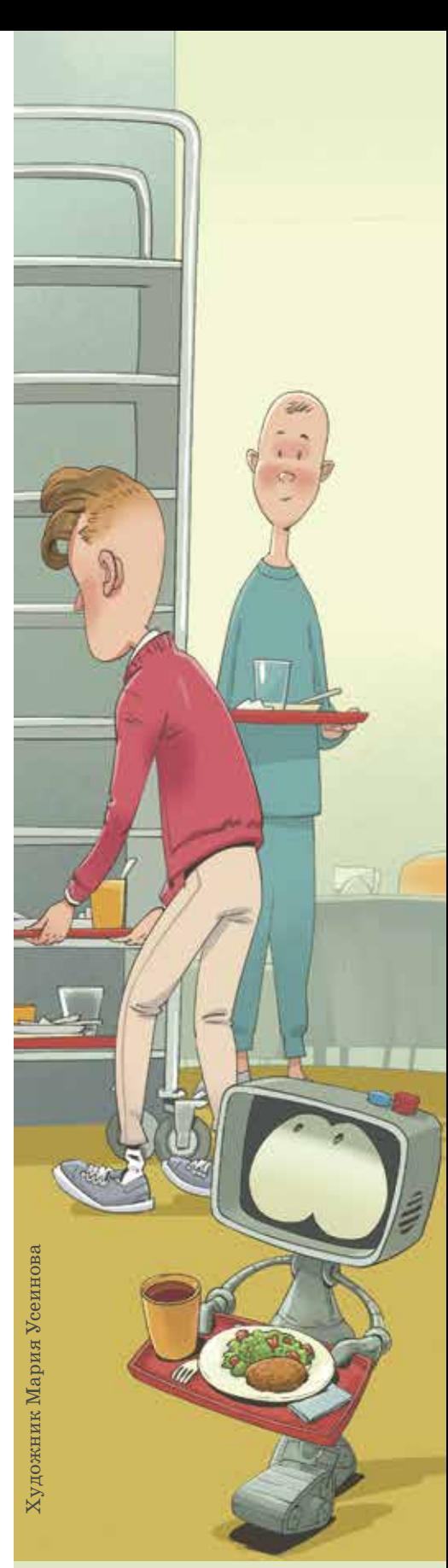

23

## СТРАНИЧКИ АЛЯ МАЛЕНЬКИХ

Валентина Кириченко

## РЕБУСЫ НА КУРОРТЕ

Таня с мамой собрались искупаться в горячем источнике Иераполя в Турции. По дороге в раздевалку они увидели такую надпись:

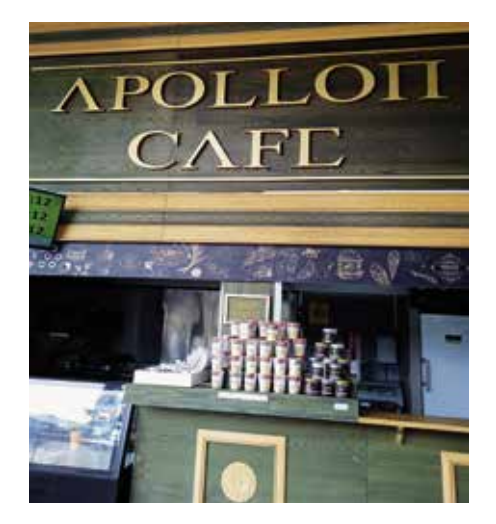

Они догадались, что часть букв греческие, а часть – латинские, и расшифровали название. **А вы сможете?**

Перед раздевалкой Таня и мама увидели такое предупреждение на четырёх языках:

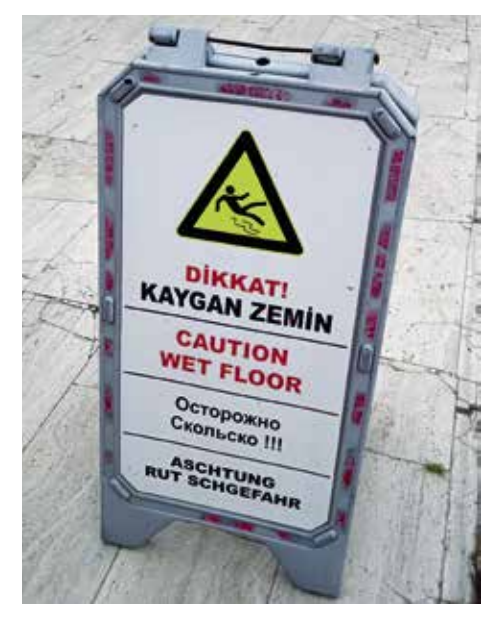

Они без труда поняли, что по-русски имелось в виду слово «скользко»,

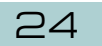

## СТРАНИЧКИ АЛЯ МАЛЕНЬКИХ

а не «сколько», но дальше столкнулись с ребусом, который их по-настоящему озадачил. Им выдали ключ от шкафчика с таким номером:

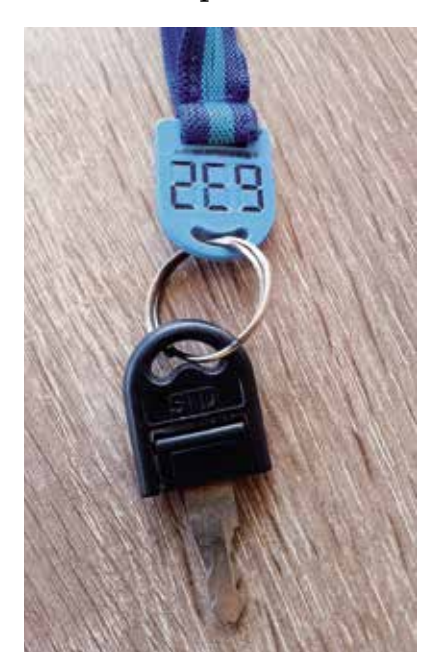

Сначала Таня решила, что цифру 3 просто неправильно написали. Но мама с ней не согласилась – ведь во всех остальных надписях отдельные символы были написаны правильно, неправильными были только их сочетания. Мама предположила, что часть чёрточек стёрлась, и предложила попробовать открыть ящик «289». Ключ к ящику не подошёл. Тогда мама попробовала ящик «288», но и к нему ключ не подошёл. **Все ли возможные варианты перебрала мама?**

В конце концов Таня и мама подошли к дежурной и спросили, нет ли ошибки в номере. Оказалось, что всё правильно. **Какой номер написан на ключе?**

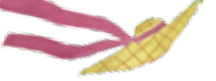

Фото автора Художник Ольга Демидова

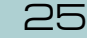

## **ОЛИМПИАДЫ**

## Русский **медвежонок Избранные задачи 2022 года**

Уже больше двадцати лет каждую осень школьники из России и других стран с удовольствием принимают участие в конкурсе «Русский медвежонок – языкознание для всех». Хотя конкурс этот посвящён в первую очередь русскому языку, история его возникновения имеет самое прямое отношение к математике. Создатель «Русского медвежонка», математик из города Кирова Игорь Соломонович Рубанов придумал его в 2000 году, во многом ориентируясь на знаменитый международный математический конкурс «Кенгуру». Предлагаем вам попробовать свои силы в решении четырёх задач из конкурса 2022 года.

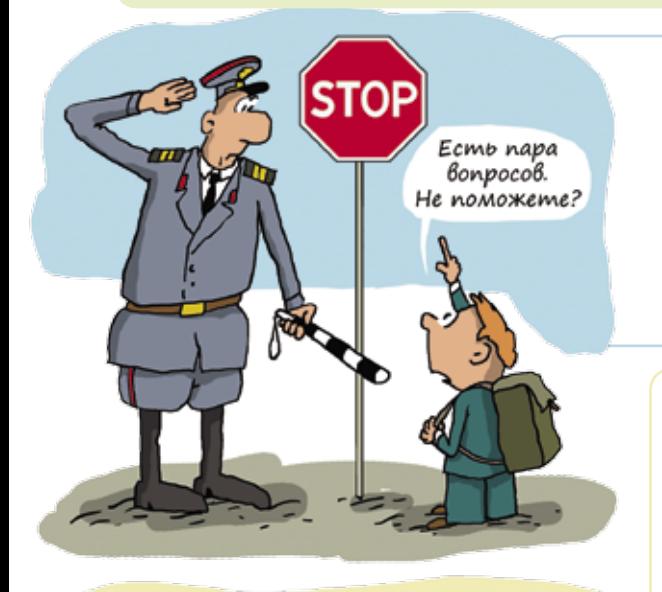

Гриша, это не про тебя случайно? «Гусь шагает, как солдат. Груша зреет – Гриша рад»

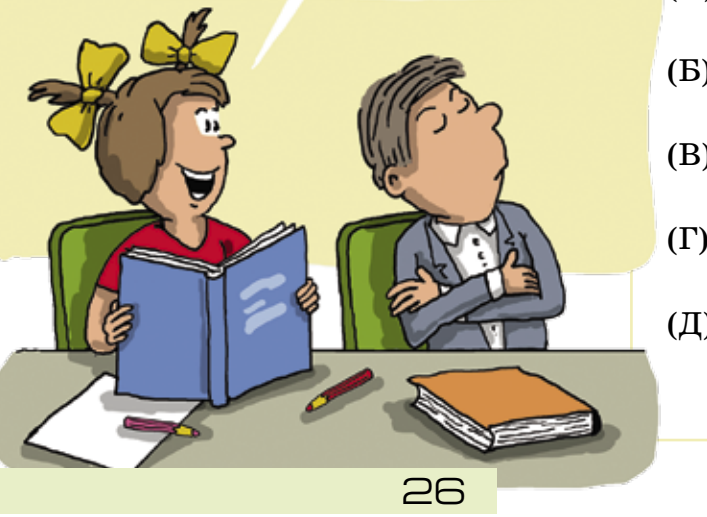

**1.** В Польше слово stop можно увидеть не только на дорожных знаках, но и в учебниках химии. В последнем случае это исконно славянское слово, которое означает

> (А) 'яд'; (Б) 'спирт'; (В) 'газ'; (Г) 'сплав'; (Д) 'пар'.

> > *П. И. Долгополов*

**2.** У поэта Саши Чёрного есть стихотворение «Живая азбука», включающее в себя двустишия, каждая строка которых начинается на одну и ту же букву, например:

> *Астра в садике цветёт – Аист, вам пора в поход!*

Какого из следующих двустиший на самом деле нет в «Азбуке» Саши Чёрного?

- (А) *Гусь шагает, как солдат. Груша зреет – Гриша рад*.
- (Б) *Дятел в дуб всё тук да тук…*

*Дуб скрипит: «Что там за стук?»*

- (В) *Кот боится наших пчёл. Книгу Коленька прочёл.*
- (Г) *Ослик влез в чертополох. Обезьянки ищут блох.*

(Д) *Пчёлка трудится весь день, Петушку и клюнуть лень.*

*Е. П. Дубосарская, И. Б. Иткин*

## Русский **медвежонок Избранные задачи 2022 года**

## ОЛИМПИАДЫ

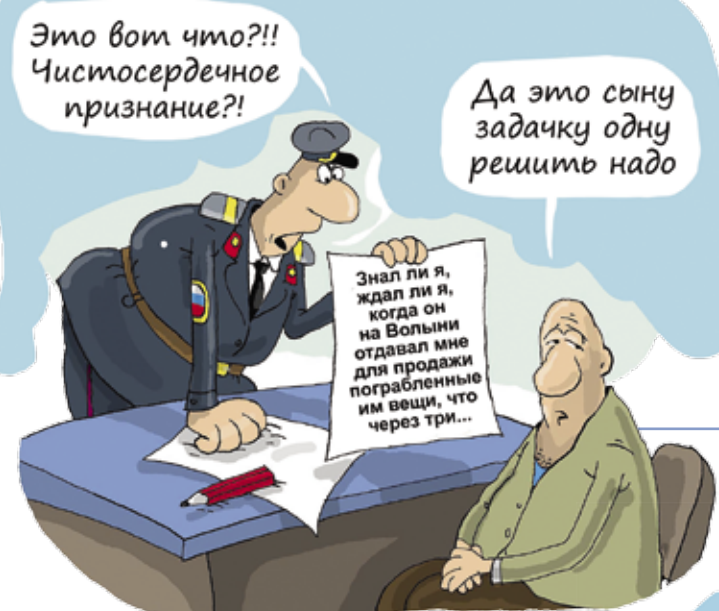

**3.** Заполните пропуск в реплике персонажа из повести О.М. Сомова «Гайдамак», опубликованной в 1825 году.

– Знал ли я, ждал ли я, когда он на Волыни отдавал мне для продажи пограбленные им вещи, что через три увижу его здесь...? (А) звезды; (Б) земли; (В) луны; (Г) планеты; (Д) солнца.

*С. С. Сай*

**4.** Девочка Маша придумала сказку. В Машином волшебном мире живут: чуткая тучка, солнечный слон, величественный лев, сильный лис, ловкий волк и

- (А) жёлтенький ёжик;
- (Б) быстрая рыба;
- (В) умная пума;

\_\_\_\_\_\_\_\_\_\_.

- (Г) проворная корова;
- (Д) неторопливый енот.

*Е. Г. Туманова*

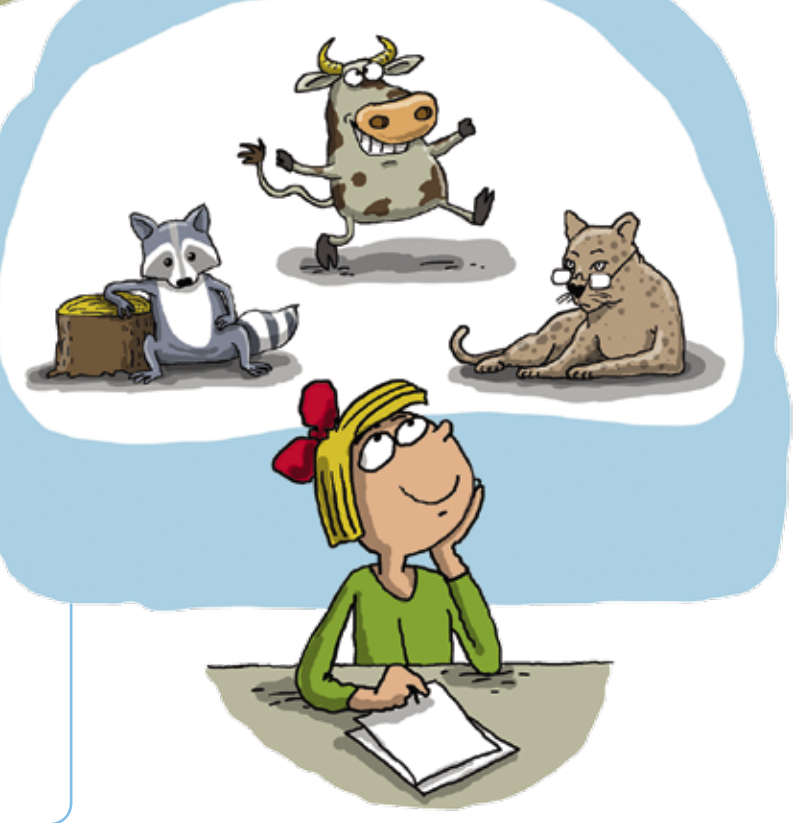

Художник Николай Крутиков

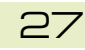

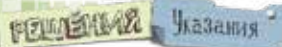

#### **НАШ КОНКУРС, Х ТУР («Квантик»№ 6, 2023)**

 $M \times 3 = 4$ 

**46.** *Квантик положил два одинаковых квадрата на стол так, что они налегают друг на друга, но не совпадают. Затем он обвёл красным карандашом получившуюся фигуру, а остав-*

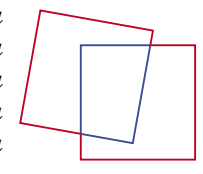

*шиеся части сторон квадратов обвёл синим карандашом. Оказалось, что периметр красной фигуры в полтора раза больше периметра синей. Во сколько раз периметр красной фигуры больше периметра одного квадрата?*

**Ответ:** в 6/5 раз. Сумма периметров красной и синей фигур равна, с одной стороны, двум периметрам квадрата, а с другой стороны – это  $1 + 2/3 = 5/3$  периметра красной фигуры. Значит, периметр красной фигуры больше периметра квадрата в  $2 \cdot 3/5 = 6/5$  раз.

Построить чертёж, на котором периметры красных и синих фигур отличались бы в полтора раза, можно даже по клеточкам (см. рисунок).

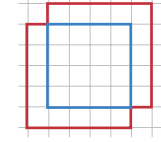

**47.** *Барон Мюнхгаузен утверждает, что можно выписать на доску в некотором порядке 9 различных цифр и поставить между некоторыми из них знак «+» так, чтобы результат был равен* 2023*. Не ошибается ли барон?*

**Ответ:** барон прав. Например, подойдёт сумма  $1963+40+8+7+5$ .

**48.** *В белом клетчатом листочке* 10 × 10 *одну клетку закрасили красным. Затем листочек сложили несколько раз по линиям сетки и диагоналям клеток, проткнули иголкой и развернули. Могло ли случиться, что внутри каждой белой клетки, не на сгибах, есть точка прокола, а внутри красной клетки прокола нет?*

**Ответ:** могло. Сложим листочек вдоль диагоналей красной клетки: получится фигура с красным треугольником в углу.

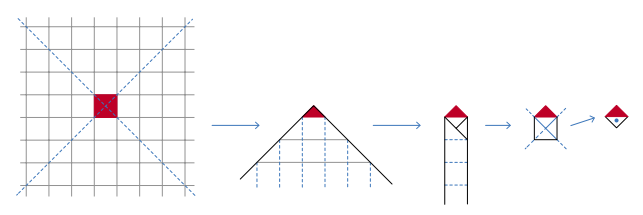

Если сложить эту фигуру по вертикальным линиям сетки, получится полоска из белых клеток с красным треугольником на конце. Теперь

можно сложить эту фигуру по горизонтальным линиям и получить «домик» из многослойного белого квадратика и красного треугольника. Наконец, согнём полученную фигуру по диагоналям белой клетки – получится красно-белый квадратик. Если теперь сделать дырку внутри белой половины – мы проткнём все белые клетки, но не проткнём красную.

**49.** *Емеля перемещается только на печи, которая ездит на дровах – полено на километр – и вмещает* 60 *поленьев. Вчера Емеля выехал на печи из дома, на некотором расстоянии от него сделал склад поленьев, после чего вернулся обратно. Сегодня Емеля снова набрал поленьев, выехал из дома, проехал через склад... и не вернулся – кончились поленья. Как далеко от дома он мог оказаться? Найдите наибольшее возможное расстояние.*

**Ответ:** 80 км. Пусть Емеля сделал склад на расстоянии *x* километров от дома. Оставить на складе он мог максимум 60–2*x* поленьев. После того, как сегодня Емеля доедет до склада, у него в печке останется 60–*x* поленьев, то есть добавить он может не более чем *x* поленьев из 60–2*x* лежащих на складе. Если *x* > 60 – 2*x* (то есть  $x > 20$ ), то Емеля заберёт все поленья со склада и суммарно проедет  $x + (60 - x) + (60 - 2x) =$ = 120–2*x* < 80 километров. Если же *x* ≤ 60–2*x* (то есть *x* ≤ 20), то после пополнения со склада у Емели в печке будет 60 поленьев, и суммарно он проедет  $x+60 \le 80$  км.

Значит, Емеля мог оказаться максимум на расстоянии 80 км от дома, сделав склад из 20 поленьев в 20 километрах от дома.

**50.** *Круг разделили двумя перпендикулярными хордами на* 4 *части. Могли ли их площади равняться* 2022, 2023, 2024 и 2025 см2?

**Ответ:** нет. Ни одна из хорд не проходит через центр круга – иначе в силу симметрии у каких-нибудь двух частей круга совпали бы площади. Значит, отразив обе хорды относительно центра круга, получим

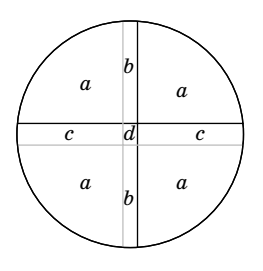

разбиение на 9 частей, как показано на рисунке. Не умаляя общности предположим, что *a*=2022, *a+b*=2023, *a+c*= 2024, *a+b+c+d*= =2025. Но тогда *b*=1, *c*=2, а *d* =0, чего быть не может.

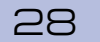

#### **КУРСКАЯ ГОЛОВОЛОМКА**

#### **(«Квантик»№ 7, 2023)**

#### **Две подобные фигуры**

Посчитаем сумму площадей всех деталей:  $9+16+8+8+7+2=50$ . Попробуем поискать фигуры, у которых стороны отличаются в *k* раз, где *k* – целое число. Площади фигур при этом отличаются в *k*² раз. Тогда сумма площадей двух таких фигур (а значит, и всех деталей) должна делиться на *k*²+1. Число 50 делится на 2²+1= 5, на  $3^2+1=10$  и на  $7^2+1=50$ . Однако во втором случае площади фигур должны быть равны 5 и 45, а в третьем – 1 и 49, а фигуры площадей 1 или 5

из имеющихся деталей мы составить не можем. Значит, размеры фигур не могут различаться ни в 3, ни в 7 раз. А вот фигуры, различающиеся по размерам в 2 раза, составить можно, см. рисунок.

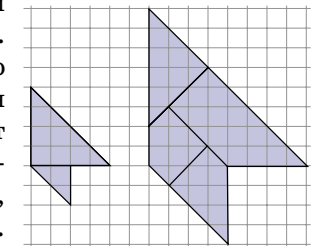

**Сборка одинаковых фигур**

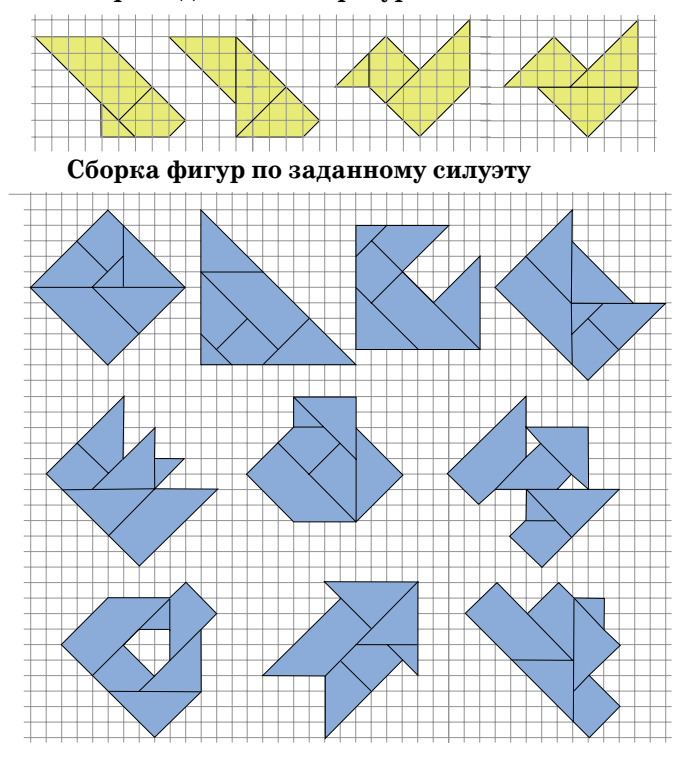

#### **ВЕСЕННИЙ ЛЕДОХОД («Квантик»№ 7, 2023)**

Наводнения случаются в местах, ниже по течению от которых река не успевает пропускать весеннюю талую воду. В протяжённых реках,

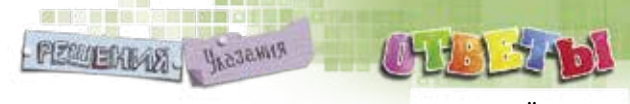

текущих в северном полушарии на юг, лёд вначале сходит в нижнем течении, а затем уже река вскрывается в верховьях. А вот на реках, впадающих в моря Северного Ледовитого океана, наоборот: тепло вначале приходит в верховья. Река вскрывается в верхнем течении, потоки воды и огромные льдины устремляются вниз и упираются в участки, где река ещё скована льдом. Образуется затор, стесняющий русло реки. Иногда это приводит к сильнейшим наводнениям, и приходится взрывать лёд, чтобы уменьшить заторы. В особенности это проявляется на больших реках без плотин, например, на могучей Лене. Много интересной информации о весеннем ледоходе на северных реках можно найти в статье М. Софера «Когда льдинам тесно в берегах» из журнала «Наука и жизнь» (2018, №4, стр. 6–15).

#### **МОЦАРТ, РЕПИН, КНУТ**

Частично придумана история про Дональда Кнута. Если бы всё было действительно так, то при увеличении номера чека на 10 сумма увеличивалась бы в  $2^{10} = 1024$  раза. Уже за 41-ю ошибку Кнуту пришлось бы выписать чек более чем на 10000000000 долларов.

Более удивительно, что почти всё остальное в истории – правда. Кнут начал даже не с одного цента, а с 256 – правда, удваивал сумму не с каждым чеком, а каждый год, пока она не достигла 327 долларов 68 центов.

Программа Кнута T<sub>E</sub>X действительно работает очень хорошо, почти все серьёзные книги и статьи по математике оформляются с её помощью. А вот книгу «The Art of Computer Programming» Кнут пишет до сих пор – очередная часть вышла совсем недавно, в 2022 году.

См. также статью Г. Фельдмана «Дональд Кнут» в «Квантике» №11 за 2014 год.

#### **ТЕНИ**

**1.** Да: например, если фонарь находится на высоте человека, а человек бежит от него или к нему; тогда тень вообще не движется.

**2.** Может, например, если проволока изогнута в той же плоскости, в которой находится источник света: проекция гнутой проволоки на пол при этом прямая (рис. 1). Тень от прямой

проволоки можно сделать изогнутой только за счёт изогнутого экрана: например, как на рисунке  $2.$  Рис. 1 Рис. 2

29

#### **3.** Солнце очень большое, больше Луны, и конус тени за Луной – сужающийся. Поэтому тень Луны – область, в которой в данный момент наблюдается полное солнечное затмение – намного меньше, чем сама Луна. А вот полутень – область на Земле, где Луна закрывает Солнце только частично, – наоборот, примерно в два раза больше по диаметру (рис. 3).

 $M_{\rm V}$  if  $T_{\rm t}$ 

FELICIAN

**Указания** 

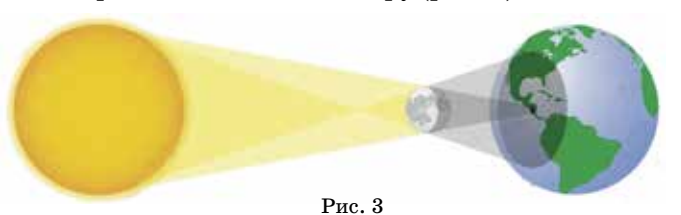

Расстояния от Земли до Луны и Солнца немножко меняются из-за вытянутости орбит; если затмение случается в момент, когда Солнце ближе к Земле, чем в среднем, а Луна дальше от неё, чем в среднем, – тогда конус тени вообще не достаёт до Земли, и полного затмения вообще нигде не видно, а вместо него кое-где видно кольцевое.

Солнце очень далеко и от Земли, и от облака, поэтому лучи от каждой точки Солнца можно считать параллельными; тень от облака, если бы его освещал только самый левый краешек Солнца, была бы ровно того же размера и формы, что и само облако (рис. 4). Видимый угловой размер

Солнца с Земли – полградуса. Поэтому тень, создаваемая левым краем Солнца, сдвинута относительно тени, создаваемой правым краем, на расстояние  $(0,5/360)$   $\cdot$  2 $\pi$   $\cdot$  1 км  $\approx$ ≈8м. В этой области, освещённой одним краем и не освещённой другим, Солнце всё-таки будет видно (частично): эта область и называется полутень. Настоящая тень будет только там, где тени от всех «краёв» Солнца перекрываются. Поэтому она на 8м меньше размера облака (рис. 5).

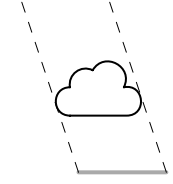

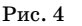

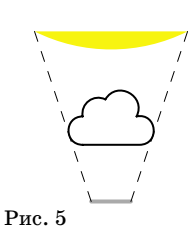

**4.** Да, например, если мимо фонаря быстро пролетает бабочка, её тень на далкой стене движется гораздо быстрее её самой (если взять фонарь поярче и стену подальше). Никакого противоречия здесь нет. Быстрее скорости света не может двигаться никакой *материальный* объект, никакой предмет. А тень – не предмет! Хотя тень может двигаться быстрее скорости света, скорость передачи информации при этом всё равно ограничена скоростью света. Например, когда мы начинаем двигать фонарик, тень на очень далёкой стене начинает двигаться не сразу.

#### **И СНОВА ПРО КОНИКИ**

**1.** При растяжениях с центром в вершине конуса вертикальные плоскости переходят друг в друга, поэтому получающиеся гиперболы подобны. Преобразование подобия оставляет неизменными все углы; в частности, угол между асимптотами у этих гипербол один и тот же, а отличаются они только расстоянием между фокусами.

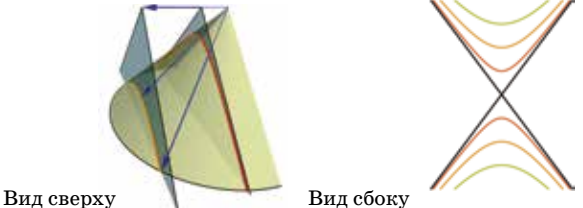

**2.** Площадь круга радиуса *b* равна π*b*2, а эллипс получается из круга, если растянуть его вдоль одной оси в *a/b* раз. При таком растяжении каждый маленький квадратик внутри фигуры превращается в прямоугольник, его площадь увеличивается в *a/b* раз. Так же меняется при растяжении площадь любой фигуры (можно представлять себе, что она составлена из очень маленьких квадратиков). Поэтому площадь эллипса равна π*b*2•*a/b*= π*ab*.

**3.** По определению эллипса, сумма расстояний до фокусов от точки *А* и от точки *B* одна и та же. Для точки *А* это число равно ρ+(2*a–*ρ)*= =* 2*a* (сумма длин синих линий). Значит, длина каждого красного отрезка, ведущего от фокуса к *B*, равна *a*. По теореме Пифагора,  $f^2 + b^2 = a^2$ . Значит,  $b^2 = a^2 - f^2$ .

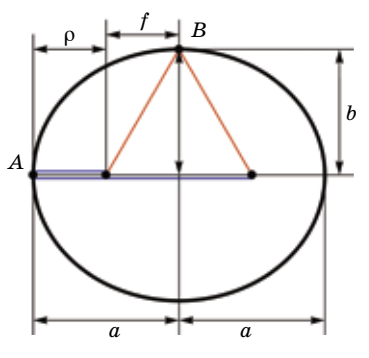

#### **ОЧЕРЕДЬ ИЗ СТЕКОВ**

**1.** Будем называть один стек основным, а другой вспомогательным. Если нужно добавить элемент *x*, то в основной стек добавим его, а во вспомогательный – минимум из *x* и верхнего элемента вспомогательного стека. Если нужно извлечь элемент – извлекаем элемент из обоих стеков (и возвращаем лежавший в основном).

Тогда верхний элемент вспомогательного стека всё время равен минимальному элементу основного стека! Так что операция readMin может его и возвращать.

**2.** Если очередной встреченный нами символ – это «(», то будем добавлять его в стек. А если «)» – будем удалять верхний элемент из стека (это будет как раз открывающая скобка, соответствующая этой закрывающей скобке). Если в какой-то момент извлекать нужно, а нечего, или символы уже закончились, а в стеке остались элементы – последовательность была неправильной.

Кстати, тут вместо стека можно было бы обойтись и просто целочисленной переменной (ведь нам от стека нужно было только знать, сколько скобочек в нём лежит).

**3.** Будем действовать аналогично и считывать символы по одному. Если это открывающая скобка – добавляем её в стек. А если закрывающая – вынимаем верхний элемент из стека и смотрим, соответствуют ли эти две скобки друг другу. Если мы дошли до конца строки, не возникло несовпадений скобок и в стеке не осталось лишних скобок – последовательность правильная. (Отметим, что, в отличие от прошлой задачи, здесь заменить стек даже тремя целочисленными переменными не получится.)

#### **РЕБУСЫ НА КУРОРТЕ**

Вывеску надо читать «Apollon Cafe» («Кафе "Аполлон"»). Мама перебрала не все варианты – например, забыла вариант 888. На ключе написан номер 632 (переверните картинку, и станет ясно, что произошло).

#### **• РУССКИЙ МЕДВЕЖОНОК. Избранные задачи 2022 года**

**1.** Поскольку нам нужно установить значение исконно славянского слова *stop*, мы можем предположить, что в нём есть приставка *s*-. Тогда -*top*- – корень. Сравним с русским языком: в нём корень -*топ*- может быть синонимичен корню -*плав*- (*растопить = расплавить*).

Тогда естественно считать, что исконно славянское польское слово *stop* имеет значение 'сплав'. **Ответ:** (Г).

PLECOMERCAN J YARDRAWS

 $(A + A) = A$ 

**2.** Стихотворение не случайно называется «Живая азбука». Поэт использует очень интересный приём: первые слова всех строк (то есть те слова, которые и делают азбуку азбукой) представляют собой названия живых организмов (не одушевлённых в грамматическом смысле, а именно живых). Это могут быть люди, гриб рыжик (соответствующие примеры в задачу не включены), животные или растения. Между тем в двустишии на букву К вместе с котом фигурирует книга – а книга не живая. Значит, именно этого двустишия на самом деле в «Азбуке» Саши Чёрного нет.

(Реально двустишие на К в «Живой азбуке» выглядит так:

> *Крыса мчится через мост. Кот за ней, задравши хвост*.)

#### **Ответ:** (В).

**3.** Очевидно, в приведённом отрывке речь идёт об отрезках времени, а не об астрономических телах. Ни одно из слов, приведённых в ответах, сейчас не используется для исчисления времени. Однако если вспомнить, что в современном языке слово *месяц* обозначает как небесное тело, так и период времени, можно предположить, что и слово *луна*, обозначающее тот же небесный объект, раньше также могло использоваться для измерения времени. **Ответ:** (В).

• Совмещение у слов типа *месяц* астрономического и временно́го значений вовсе не случайно: оно объясняется тем, что период обращения Луны вокруг Земли, то есть время от одного новолуния до другого, постоянен и удобен для построения календаря. Хотя привычные нам месяцы (январь, февраль и т. д.) не привязаны жёстко к обращению Луны, слово для календарного месяца во многих языках совпадает с названием естественного спутника Земли или родственно ему.

**4.** Каждое словосочетание, называющее персонажа из Машиной сказки, состоит из существительного и прилагательного. В словосочетаниях все буквы существительного являются первыми буквами прилагательного (из первых букв прилагательного можно получить существительное). Точно так же устроено только одно словосочетание в ответах: *неторопливый енот*. Следовательно, **ответ:** (Д).

## наш **олимпиады КОНКУРС**

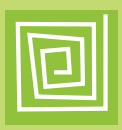

Приглашаем всех попробовать свои силы в нашем **заочном математическом конкурсе.**

Третий этап состоит из четырёх туров (с IX по XII) и идёт c мая по август.

Высылайте решения задач XII тура, с которыми справитесь, не позднее 5 сентября в систему проверки **konkurs.kvantik.com** (инструкция: kvan.tk/matkonkurs), либо электронной почтой по адресу **matkonkurs@kvantik.com**, либо обычной почтой по адресу **119002, г. Москва, Б. Власьевский пер., д. 11, журнал «Квантик».**

В письме кроме имени и фамилии укажите город, школу и класс, в котором вы учитесь, а также обратный почтовый адрес.

В конкурсе также могут участвовать команды: в этом случае присылается одна работа со списком участников. Итоги среди команд подводятся отдельно.

Задачи конкурса печатаются в каждом номере, а также публикуются на сайте **www.kvantik.com**. Участвовать можно, начиная с любого тура. Победителей ждут дипломы журнала «Квантик» и призы. Желаем успеха!

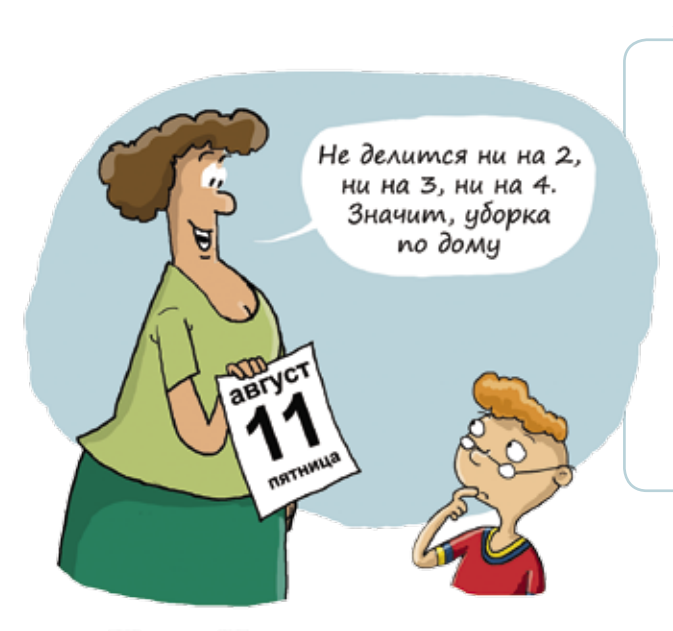

#### **ХII ТУР**

**56.** Вася решил разнообразить свой досуг. Каждое утро он смотрит в календарь. Если сегодняшнее число делится на 2, то в этот день Вася читает книги, если делится на 3 – решает задачи, а если делится на 4 – играет в футбол. Но делать все три дела в один день у Васи не получается – в такие дни он выбирает любые два занятия из трёх. В результате за август Вася играл в футбол 5 раз. А сколько раз он читал книги и сколько раз решал задачи?

Уверен, что дело<br>только в ножницах?

**57.** Можно ли разрезать прямоугольник  $3 \times 4$  клетки на а) четыре; б) пять клетчатых прямоугольников, среди которых нет одинаковых?

32

## наш **КОНКУРС**

### **олимпиады**

Авторы: Татьяна Корчемкина (56), Татьяна Голенищева-Кутузова (57), Татьяна Казицына и Борис Френкин (58), Александр Перепечко (59), Роман Хазанкин (60)

**58.** В каждой клетке доски  $8 \times 8$  стоит единица или минус единица. В каждом кресте, состоящем из строки и столбца, произведение всех 15 чисел равно числу, стоящему на их пересечении. Может ли произведение всех чисел на доске равняться минус единице?

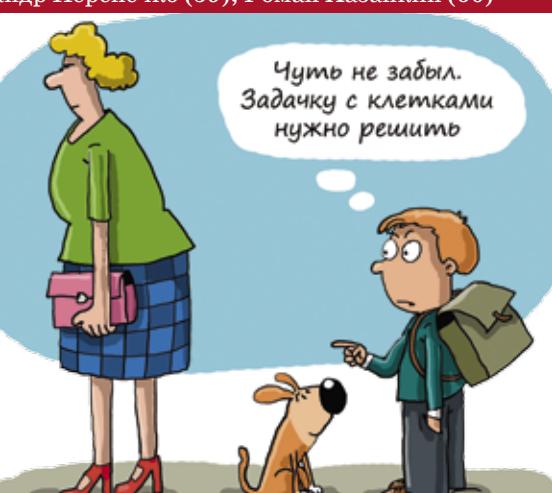

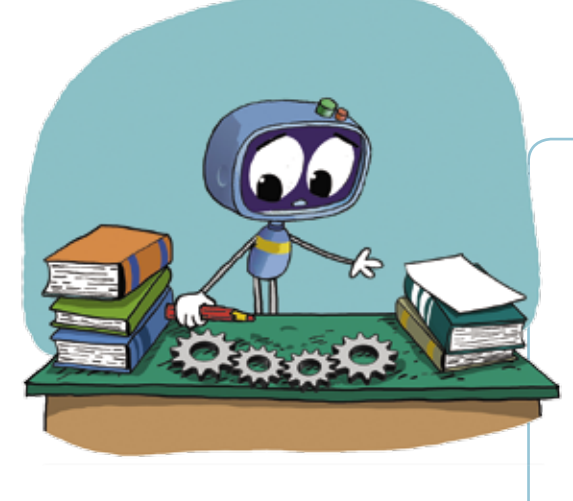

**59.** У Квантика есть 11 шестерёнок диаметра 10, 11, 12, ..., 20 см. Он хочет соединить их все последовательно в каком-то порядке, и к первой шестерёнке присоединить моторчик, который будет вращать её со скоростью 1 оборот в минуту. Какая наибольшая достижимая скорость вращения последней шестерёнки? (Также укажите какой-то порядок расположения шестерёнок, при котором эта скорость достигается, и докажите, что она действительно наибольшая возможная.)

**60.** Прямая пересекает стороны *AB*, *BC* и продолжение стороны *AC*  равностороннего треугольника *ABC*  в точках *M*, *N* и *K* соответственно (см. рисунок). Оказалось, что  $MB = NC$  и  $MN = NK$ . Докажите, что прямые  $MN$ и *AB* перпендикулярны.

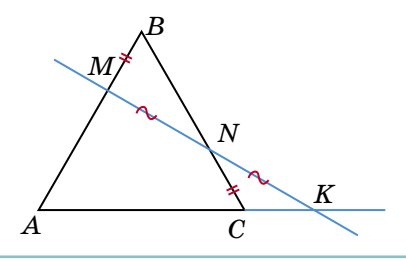

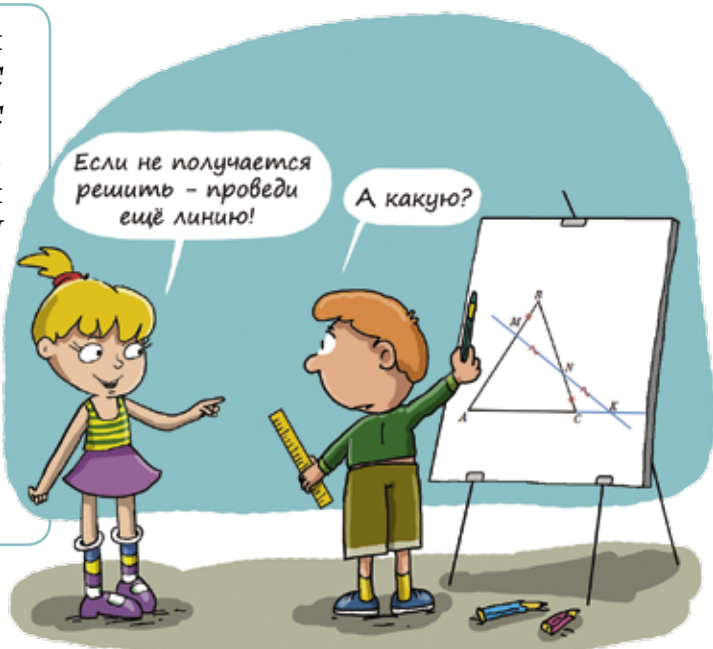

## **СКОЛЬКО РЕК ВЫТЕКАЕТ ИЗ ОЗЕРА?**

ozepo baŭka.n

UPKYTCK

**Pecha** 

Одна из красивейших природных жемчужин России – озеро Байкал. Это самое глубокое озеро на планете и самое большое по площади пресноводное озеро крупнейшего материка – Евразии. В Байкал впадает множество рек, а вытекает только одна – Ангара. Почему практически из каждого озера вытекает не более одной реки?

Художник Артём Костюкевич

Retail Side

peka Typka

o. Jena

All side

Pera